Министерство науки и высшего образования Российской Федерации ФГБОУ ВО «Удмуртский государственный университет» Институт естественных наук Кафедра географии, картографии и геоинформатики

Математическая картография: методические указания по выполнению лабораторных работ

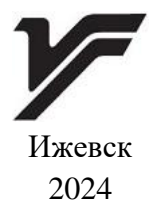

#### УДК 528-17(075) ББК 26.172р30 М34 *Рекомендовано к изданию Учебно-методическим советом УдГУ*

**Рецензент**: канд. геогр. наук, доцент, каф. природопользования института естественных наук, ФГБОУ ВО «УдГУ» А.В. Семакина.

**Составители:** Копанев Н.И., Копанева И.М., Рублева Е.А.

М34 Математическая картография: методические указания по выполнению лабораторных работ : [Электрон. ресурс] / сост. Н.И. Копанев, И.М. Копанева, Е.А. Рублева. – Ижевск : Удмуртский университет, 2024. – 76 с.

Методические указания состоят из двух частей, краткая теоретическая с подборкой формул для конкретных вычислений картографических проекций и аналитического определения характеристик проекций, примеры вычислений по определению размеров рамок трапеций для создания математической основы топографических карт, создания картографических сеток основных проекций, примеры расчетно-графических работ с подробными указаниями к самостоятельной работе.

Предназначены для студентов бакалавриата направления 05.03.03 «Картография и геоинформатика».

Электронная версия учебно-методического пособия размещена на сайте библиотеки УдГУ [http://lib.udsu.ru](http://lib.udsu.ru/) .

> УДК 528.235 ББК 26.17

© Копанев Н.И., Копанева И.М., Рублева Е.А., сост.,2024 © ФГБОУ ВО «Удмуртский государственный университет», 2024

## **ПРЕДИСЛОВИЕ**

Настоящие методические указания по курсу «Математическая картография» предназначены для студентов очного отделения направления «Картография и геоинформатика».

Математическая картография является дисциплиной, изучающей вопросы отображения картографируемой поверхности (Земли и других планет, небесной сферы) на плоскости в целях создания различных карт и решения теоретических и практических задач, возникающих в картографии, геодезии, астрономии, аэронавигации, морской навигации, проектировании и строительстве и т. п.

Основными задачами математической картографии являются:

– изучение различных классов картографических проекций, их рациональное применение;

– совершенствование методов получения проекций и изыскания проекций применительно к современным картографическим производственным заданиям;

– изучение способов и средств использования картографических сеток для измерений на картах;

– решение задач математического характера, возникающих при составлении карт (выбор проекции для заданной территории, определение масштабов, выбор компановки, расчет и построение картографической сетки).

3

### **1. ПРОГРАММА КУРСА**

#### **Введение**

Предмет и задачи математической картографии, ее связь с другими дисциплинами. Современное состояние математической картографии и перспективы ее развития.

#### **Общая теория картографических проекций**

Основные понятия об изображении поверхности эллипсоида вращения и шара на плоскости. Картографическая проекция. Системы координат и связь между ними. Эллипс искажений. Условие ортогональности сетки. Вывод формулы азимута в проекции.

Вывод общей формулы масштаба длин; масштаба по меридианам и параллелям. Исследование масштаба длин на экстремум, максимальные и минимальные масштабы. Главные направления. Эллипс искажений. Связь масштабов по меридианам и параллелям с экстремальными. Максимальное искажение углов.

Равноугольное и равновеликое изображение поверхности эллипсоида на плоскости.

Изображение поверхности эллипсоида на шаре. Общие положения способы изображения, практическое значение.

Классификация проекций по характеру искажений, положения полюса системы координат, виду нормальной сетки меридианов и параллелей.

#### **Цилиндрические проекции**

Основные положения, общие формулы, вид сетки. Равноугольные, равновеликие, равнопромежуточные нормальные цилиндрические проекции; анализ искажений, применение.

Локсодромия и ее изображение в равноугольных цилиндрических проекциях. Использование этих проекций для морских навигационных карт, изображение ортодромии.

Косые и поперечные проекции; принцип их получения, определения полюса, общие формулы, частные случаи. Применение равноугольных косых цилиндрических проекций для аэронавигационных карт.

Перспективно-цилиндрические проекции; способ их получения, общие формулы, частные случаи, анализ искажений, применение.

### **Конические проекции**

Основные положения, общие формулы, вид нормальной сетки. Равноугольные, равновеликие, равнопромежуточные нормальные конические проекции. Применение проекций.

Способы определения параметров проекций; проекции с одной и двумя главными параллелями, анализ искажений. Проекции Ф. Н. Красовского и В. В. Каврайского.

### **Азимутальные и перспективно-азимутальные проекции**

Основные положения, общие формулы, вид нормальной сетки. Равноугольные, равновеликие, равнопромежуточные азимутальные проекции, анализ искажений, применение проекций.

Способы получения перспективных проекций; классификация проекций в зависимости от положения точки проектирования. Стереографические, ортографические, гномонические проекции, их свойства. Применение внешней проекции с позитивным изображением как математической основы космического снимка.

### **Псевдоцилиндрические проекции**

Вид нормальной сетки и общие формулы псевдо-цилиндрических проекций, проекция Бонна, формулы, искажения; применение проекции.

Вид нормальной сетки, общие формулы псевдоазимутальных проекций.

#### **Поликонические проекции**

Вид нормальной сетки, общие формулы поликонических проекций. простая поликоническая проекция, ее формулы, анализ искажений и применение. Простая поликоническая проекция для узкой меридианной зоны.

Равноугольная поликоническая проекция Лагранжа.

Способ получения поликонических проекций для карт мира по эскизам сеток меридианов и параллелей.

# **Проекции номенклатурных карт масштаба 1 : 2 500 000, 1 : 1 000 000 и крупнее**

Особенности проекций, применяемых для создания карт мира масштаба 1 : 2 500 000.

Видоизмененная простая поликоническая проекция для международной карты мира 1 : 1 000 000.

Математическая основа топографических карт в РФ и в некоторых зарубежных странах. Вывод формулы проекции Гаусса-Крюгера.

## **Выбор и методы изыскания картографических проекций**

Основные положения по выбору проекций, связанные с конкретным заданием. Установление требований к проекциям, обоснование выбора проекций. Исследование и разработка

вариантов проекций, их анализ. Выбор компоновки карты, расчет рамок. Заключение по выбору проекций.

Прямая и обратная задача математической картографии. Постановка и решение проблемы изыскания наилучших картографических проекций. Проекция Чебышева.

## **Цифровизация в математической картографии**

Вычисления картографических проекций при помощи ЭВМ. Преобразование картографических проекций. Применение средств цифровизации при создании математической основы карт, с последующей привязкой к растру выбранных из «Атласа учителя» соответственно выбранной проекции и масштабу, с использованием ГИС-технологий.

# **2. МЕТОДИЧЕСКИЕ УКАЗАНИЯ ПО ИЗУЧЕНИЮ КУРСА**

Дисциплину «Математическая картография» студенты направления подготовки «Картография и геоинформатика» изучают на III курсе.

В соответствии с учебным планом:

– лекций ……………………16 часов,

– лабораторных занятий …..32 часа.

Изучение курса завершается экзаменом.

Все задания по лабораторным работам выполняются студентами в программе EXEL с расчётами, с построением графиков искажений и построения картографической сетки.

Вычисления и построения линий положения: локсодромии и ортодромии отобразить:

– на нормальной равноугольной цилиндрической проекции;

– на нормальной равноугольной конической проекции.

Выполненные лабораторные работы сдаются преподавателю для проверки, оценка за контрольную работу учитывается на промежуточной аттестации и экзамене.

### **Примерная тематика рефератов**

1. Картографические проекции географических карт СССР и России.

2. Картографические проекции географических карт мира, полушарий, океанов, континентов.

3. Преобразования картографических изображений из одной проекции в другую.

4. Современная электронная картометрия – учет искажений в проекциях.

- 5. Проекции топографических карт.
- 6. Проекции навигационных карт.
- 7. Изыскания идеальных проекций.
- 8. Выбор картографических проекций.

# **3. ОБРАЗЕЦ ОФОРМЛЕНИЯ ЛАБОРАТОРНЫХ РАБОТ**

УдГУ

Направление «Картография и геоинформатика»

группа

Лабораторная работа 1, задание 1.1.

Вычисление радиуса кривизны меридиана *M* и радиуса кривизны 1-ого вертикала *N* (нормали) по формулам»

Вариант № 1

**Выполнил:**

**Проверил:**

Ижевск 2023 г.

# **4. ТЕОРЕТИЧЕСКОЕ ОБОСНОВАНИЕ ЛАБОРАТОРНЫХ РАБОТ**

# **4.1. Вывод общей формулы частного масштаба. Масштабы по меридианам и параллелям**

Частный масштаб длин по формуле

$$
\mu = ds'/ds.
$$
 [1]

Из элементарного сфероидического треугольника рис. 1, рис. 2. [2, 3].

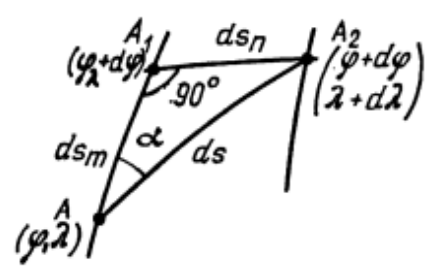

Рис. 1. Элементарный сфероидический треугольник [2, 3]

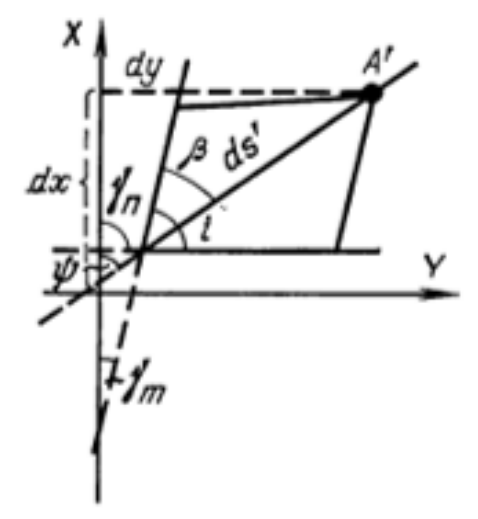

Рис. 2. Изображение азимута в проекции [2, 3]

 $ds' = (dx^2 + dy^2)^{0.5}$  $ds = (ds^2m + ds^2n)^{0.5}$  $\mu = ds'/ds$  – частный масштаб длин. В этом треугольнике бесконечно малая дуга меридиана

$$
dsm = M^*d\varphi \tag{1}
$$

где  $M$  – радиус кривизны меридиана, бесконечно малая дуга параллели.

$$
dsn = r^*d\lambda \tag{2}
$$

где r - радиус кривизны параллели, или

$$
r = N^* cos \varphi \tag{3}
$$

Вычисляется радиус кривизны меридиана М и радиус кривизны 1-ого вертикала  $N$  (нормали) по формулам (4) [2, 3].

$$
M = (a * (1 - e2)) / ((1 - e2 (sin\varphi) 2)3/2);
$$
  
\n
$$
N = a / ((1 - e2 * (sin\varphi)2))1/2);
$$
\n(4).

Где первый эксцентриситет эллипсоида вращения - е, второй эксцентриситет эллипсоида вращения – е', а и  $b$  – соответственно большая и малая полуоси эллипсоида вращения

$$
e = ((a2 - b2)/a2)0,5
$$
  
\n
$$
e' = ((a2 - b2)/b2)0,5
$$
 (5).

Определяем µ (где µ – масштаб)

 $\partial a$ 

$$
\mu^{2} = (dx^{2} + dy^{2})/(((M)^{*}d\varphi)^{2} + (r^{2})^{*}d\lambda^{2})
$$
 (6).

$$
u\pi u \mu^{2} = (e^{*}d\varphi^{2} + 2^{*}f^{*}d\varphi^{*}d\lambda + g^{*}d\lambda^{2})/((M)^{*}d\varphi)^{2} + (r^{2})^{*}d\lambda^{2} (7).
$$

Введем в уравнение (7) вспомогательную функцию  $u = d\varphi / d\lambda$  разделив числитель на знаменатель на  $\lambda^2$  mo-

$$
\mu^{2} = (e^{*}u^{2} + 2^{*}f^{*}u + g) \setminus (M^{2*}u^{2} + r^{2})
$$
 (8)

Общие уравнения картографических проекций

$$
x = f1(\varphi, \lambda), \n y = f2(\varphi, \lambda).
$$
\n(9)

Получив на основании формул первые дифференциалы  $(10)$ 

$$
dx = x\phi d\phi + x\lambda d\lambda
$$
  
\n
$$
dy = y\phi d\phi + y\lambda d\lambda
$$
  
\n(11)  
\n
$$
d^{2}s' = dx^{2} + dy^{2} = (x^{2}\phi) (d\phi)^{2} + 2*x\phi*x\lambda*d\phi*d\lambda + (x^{2}\lambda)*
$$
  
\n
$$
(d\lambda)^{2} + (y^{2}\phi) * (d\phi)^{2} + 2*y\phi*y\lambda*d\phi*d\lambda + (y^{2}\lambda)^{*} (d\lambda)^{2} =
$$
  
\n
$$
e*(d\phi)^{2} + 2*f*d\phi*d\lambda + g*d\lambda^{2}.
$$
  
\n(12)

Используются коэффициенты Гаусса: [2, 3]

$$
e = x2\varphi - y2\varphi , \qquad f = x\varphi * x\lambda + y\varphi * y\lambda g = x2\lambda - y2\lambda \qquad h = (e * g - f2)0.5 = x\varphi * y \lambda + x\lambda * y\varphi.
$$

Частные масштабы m и п вычисляются:

для эллипсоида

 $m = e^{0.5}/ M$   $n = g^{0.5}/ r = g^{0.5}/ N* cos \varphi (13),$ для шара

$$
m = e^{0.5}/R \t n = g^{0.5}/R^* \cos \varphi \t (14).
$$
  

$$
\mu^2 = (e^*u^2 + 2^*f^*u + g) / ((M^2)^*u^2 + r^2)
$$

Значение и из элементарного сфероидического треугольника

$$
\text{tg } a = \text{dsn } \text{/} \text{dsm} = r^* \text{d}\text{ }\text{ } \text{ } / \text{ } M^* \text{d}\varphi = r / M^* u \tag{15}
$$

$$
u = r * ctg a / M. \tag{16}
$$

# 4.2. Общие формулы проекций

Данные представлены в табличном формате табл. 1.

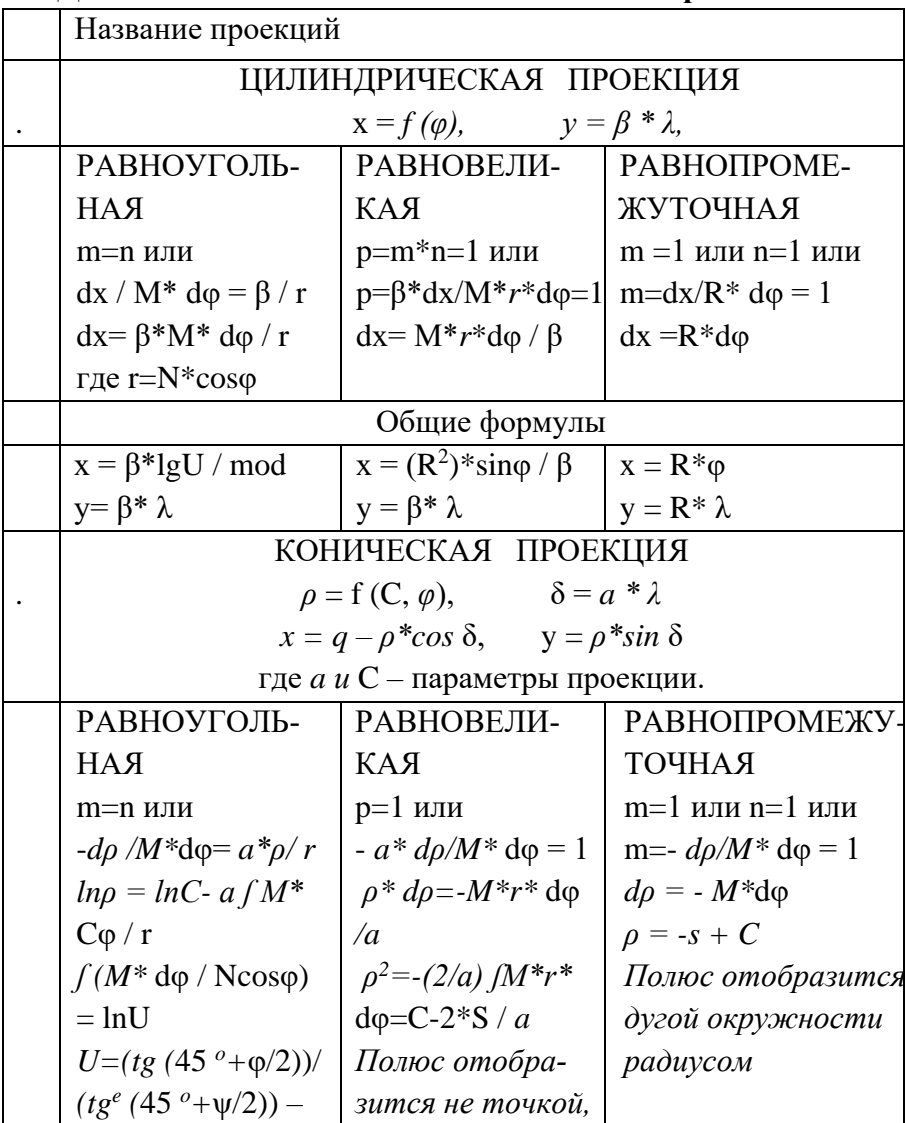

### Данные для вычисления сетки основных проекций

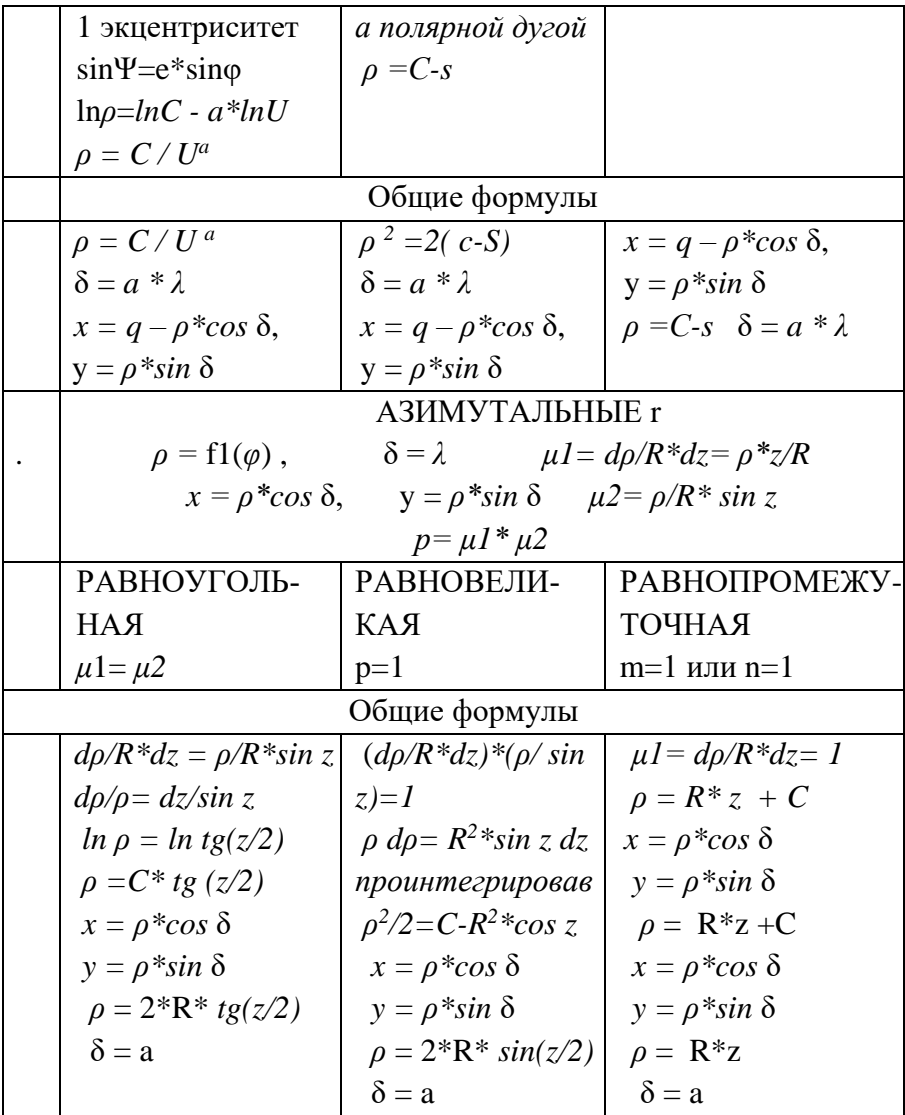

# **5. ПОСТРОЕНИЕ КАРТОГРАФИЧЕСКИХ СЕТОК НОРМАЛЬНЫХ ПРОЕКЦИЙ. ОБЩИЕ УКАЗАНИЯ**

**Цель**. Изучить аналитические способы построения картографических сеток нормальных цилиндрических, азимутальных и конических проекций, уметь строить их по уравнениям картографических проекций и научиться переносить элементы картографического изображения по построенным картографическим сеткам.

### **Используемые программы:**

EXEL. GIS MfpInfo.

### **Задание:**

1. При построении картографических сеток используем параметры земного эллипсоида ГСК-2011.

2. При замене эллипсоида шаром, что для карт мелких масштабов не принципиально, в вычислениях следует учитывать, что значение радиуса земного шара:

 $R = 6371120$  м используется в картографических проекциях, произвольных по характеру искажений;

R' = 6 378 245 м используется в картографических проекциях, равноугольных по характеру искажений;

R"= 6 371 116 м используется в картографических проекциях, равновеликих по характеру искажений;

R'" = 6 367 558 м используется в картографических проекциях, равнопромежуточных по меридианам.

Все расстояния на карте х, у и ρ, выраженные в масштабе карты, определяются с точностью до 0, 1 мм; углы  $\delta$  – с точностью до секунд.

Число  $\pi$  = 3,1416.

### **Необходимо помнить**

О переводе градусов в «РАДИАНЫ».

О переводе длин в одни единицы измерения (например, значений параметров выбранного земного эллипсоида или радиуса Земли R из метров в сантиметры или мм).

## 6. ЛАБОРАТОРНАЯ РАБОТА №1

## 6.1. Вычисление радиуса кривизны меридиана т и радиус кривизны 1-ого вертикала (*n* - нормали) по формулам

1.1. Выбрать эллипсоид для выполнения работы табл. 2.

1.2. Определить, в каких странах используется выбранный эллипсоид и в каком году получены его параметры.

1.3. Определить не достающие параметры эллипсоида.

1.4. Вычислить радиус кривизны меридиана М.

1.5. Вычислить радиус кривизны 1-ого вертикала (N- нормали).

Таблина 2

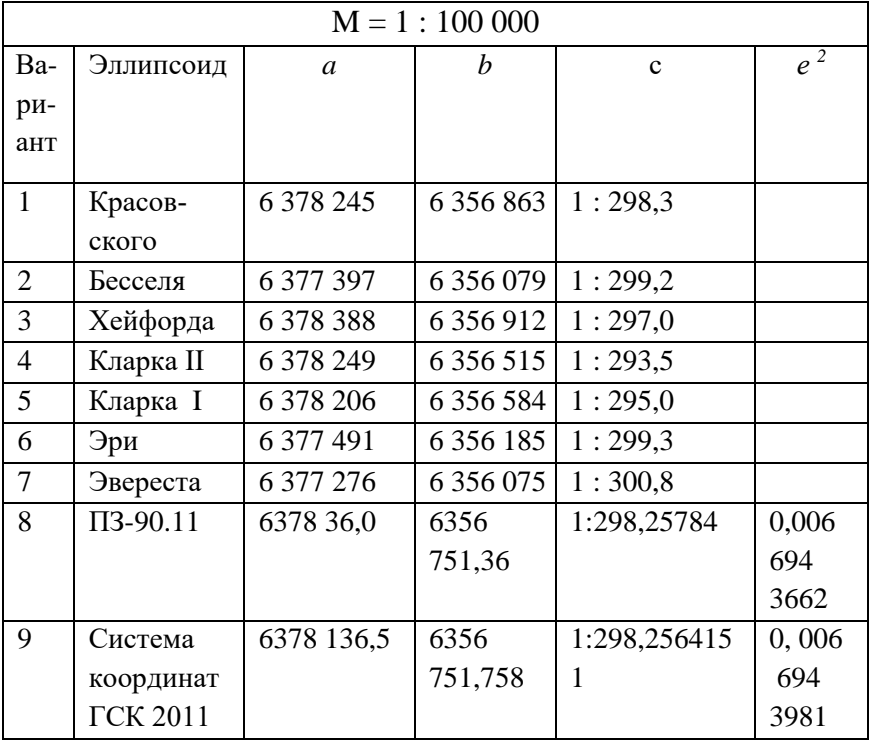

### Параметры эллипсоидов

Определить, в каком году введены в использование и в каких странах используются выбранные эллипсоиды.

### **6.2. Вычисление размеров рамки трапеции**

# *ДАНО:*

Пусть m – масштаб выбранной карты, для которой надо рассчитать размеры одного листа трапеции. Сторона «с» – это отрезок меридиана, соответствует западной и восточной сторонам рамки трапеции и равны по значению. Стороны «a и b» – это отрезки параллелей, соответствуют южной и северной сторонам рамки трапеции (рис. 3, рис. 4).

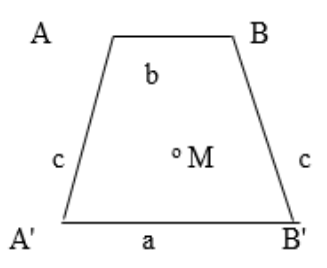

Рис. 3. Рисунок листа трапеции масштаба 1 : 50 000

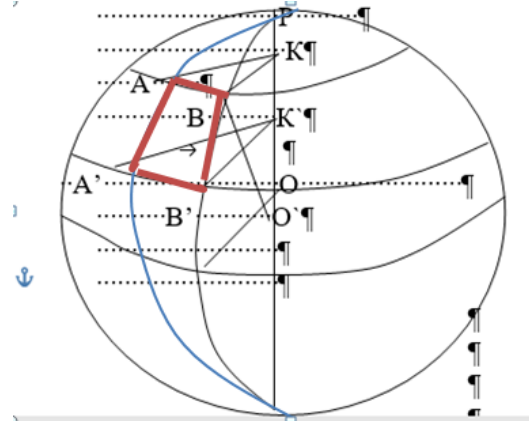

Рис. 4. Сферическая трапеция

$$
c = d B = 30' - \text{ A'},
$$
  
\n
$$
a = d L = 20' - \text{ A'} B';
$$
  
\n
$$
b = d L = 20' - \text{ A'} B;
$$
  
\n
$$
\Gamma_{\text{A}} = r = B K - \text{ p} \text{ a}} K - \text{ p} \text{ a}} A B.
$$
  
\n
$$
\Gamma_{\text{A}} = r = B K - \text{ p} \text{ a}} K - \text{ p} \text{ a}} K = r * (d L);
$$
  
\n
$$
\Gamma_{\text{A}} = r^* = B' K' - \text{ p} \text{ a}} K = r^* (d L);
$$
  
\n
$$
\Gamma_{\text{A}} = r^* = B' K' - \text{ p} \text{ a}} K = r^* (d L).
$$
  
\n
$$
a = (N_1 * (cos B_1) * (d L)) / m * \rho
$$
  
\n
$$
b = (N * (cos B) * (d L)) / m * \rho
$$
  
\n
$$
c = M * (d B) / m * (p^*),
$$

где d L, dB,  $\rho$  – выражены в секундах.

М - средний радиус кривизны меридиана берется по значению широты в средней точки трапеции или вычисляется:

$$
M = \frac{a \times (1 - e^{*2})}{(1 - e^{*2} \times \sin^{*2} \varphi)};
$$

N - радиус кривизны вертикала или нормаль, берётся из таблиц по широте или вычисляется:

$$
N = \frac{a}{(1 - e^{*2} \times \sin^{*2} \varphi)}
$$

 $\rho = 206265$  – значение 1 радиана в секундах.

### ОПРЕЛЕЛИТЬ:

Необходимо вычислить площадь трапеции на плоскости в квадратных: см, м, км, га.

ДАННЫЕ ОФОРМИТЬ ПО ПРЕДЛОЖЕННОЙ СХЕ-МЕ: Данные для эллипсоида взять ГСК-2011, вычислив предварительно значение е - первый эксцентриситет заданного эллипсоида.

Определить номенклатуру и разграфку листа карты масштаба 1 : 1 000 000, по которому определить номенклатуру и разграфку листов карты в масштабе 1 : 100 000 и 1 : 50 000.

Построить в программе EXEL рамку трапеций по координатам точки  $\varphi = 48^{\circ}18'$ ,  $\lambda = 24^{\circ}30'$  в масштабе 1:1000 000, в масштабе 1 : 100 000 и 1 : 50 000. Отобразить листы трапеций схематично рис. 5, рис.6, рис. 7.

|               | Номенклатура М - 35 |                         |  |  |  |  |
|---------------|---------------------|-------------------------|--|--|--|--|
|               |                     | Масштаб 1:1000 000      |  |  |  |  |
| 48°           |                     | $\phi$ 52°              |  |  |  |  |
| $\lambda$ 24° |                     | $\lambda$ 30°           |  |  |  |  |
| 48°           |                     | $\phi$ 48°              |  |  |  |  |
| $\lambda$ 24° |                     | $\lambda$ 30 $^{\circ}$ |  |  |  |  |

Рис. 5. Разграфка и номенклатура листа карты масштаба 1 : 1 000 000

|              |     |                | Номенклатура М - 35 - 120 |   |              |   |              | Масштаб 1:1 000 000 разграфка для масштаба 1:100 000 |              |    |              |              | $52^{\circ}$ |
|--------------|-----|----------------|---------------------------|---|--------------|---|--------------|------------------------------------------------------|--------------|----|--------------|--------------|--------------|
| $52^{\circ}$ |     |                |                           |   |              |   |              |                                                      |              |    |              | $30^{\circ}$ |              |
| $24^{\circ}$ | 1   | $\overline{2}$ | 3                         | 4 | 5            | 6 | 7            | 8                                                    | 9            | 10 | 11           | 12           | 30°          |
| $51^{\circ}$ |     |                |                           |   |              |   |              |                                                      |              |    |              |              |              |
| <b>50°</b>   |     |                |                           |   |              |   |              |                                                      |              |    |              |              |              |
| 49°          |     |                |                           |   |              |   |              |                                                      |              |    |              |              |              |
| 48°40'       |     |                |                           |   |              |   |              |                                                      |              |    |              |              |              |
| 48°20'       | 120 |                |                           |   |              |   |              |                                                      |              |    |              |              |              |
| 48°          |     |                |                           |   |              |   |              |                                                      |              |    |              | 144          | 48°          |
|              |     | 24° 30'        |                           |   |              |   |              |                                                      |              |    |              |              |              |
| $24^{\circ}$ |     |                | $25^{\circ}$              |   | $26^{\circ}$ |   | $27^{\circ}$ |                                                      | $28^{\circ}$ |    | $29^{\circ}$ |              | $30^{\circ}$ |

Рис. 6. Разграфка листа карты масштаба 1 : 1 000 000 для листов карт масштаба 1 : 100 000

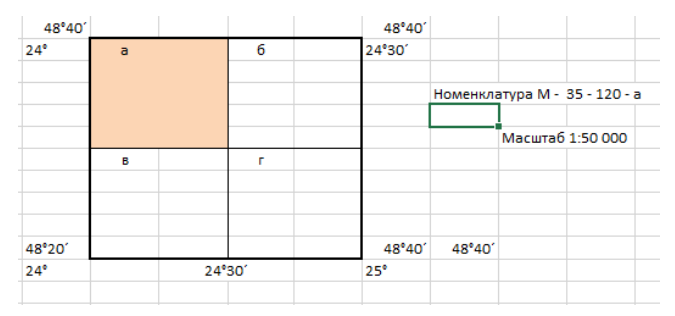

Рис. 7. Разграфка листа карты масштаба 1:100 000 для листов карты масштаба 1:50 000

Данные для определения размеров рамок трапеций по вариантами и образец заполнения вычислений указаны в табл. 2.

Таблица 2

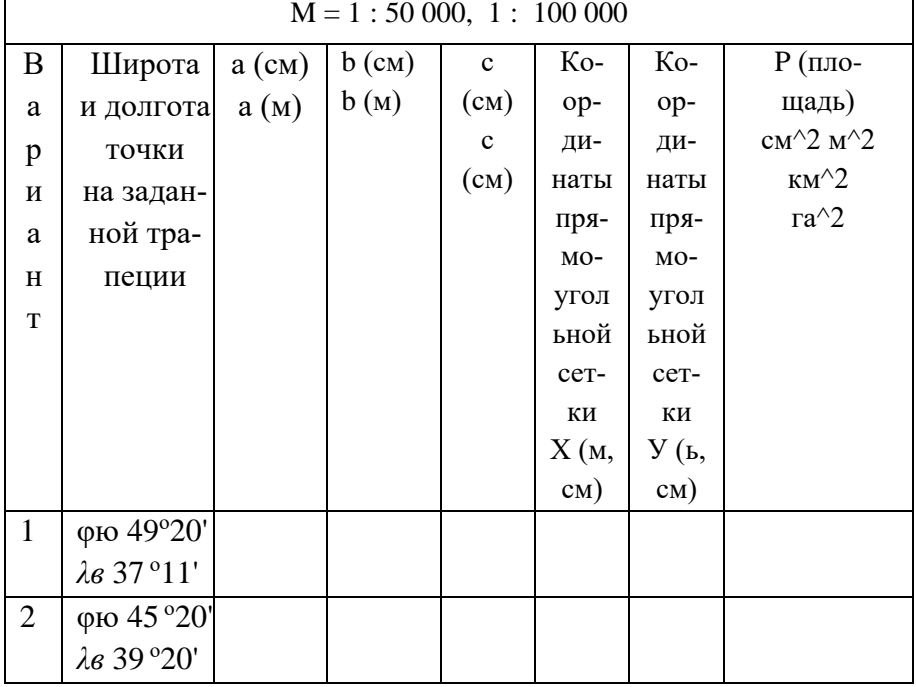

Данные для выполнения работы и образец оформления работы

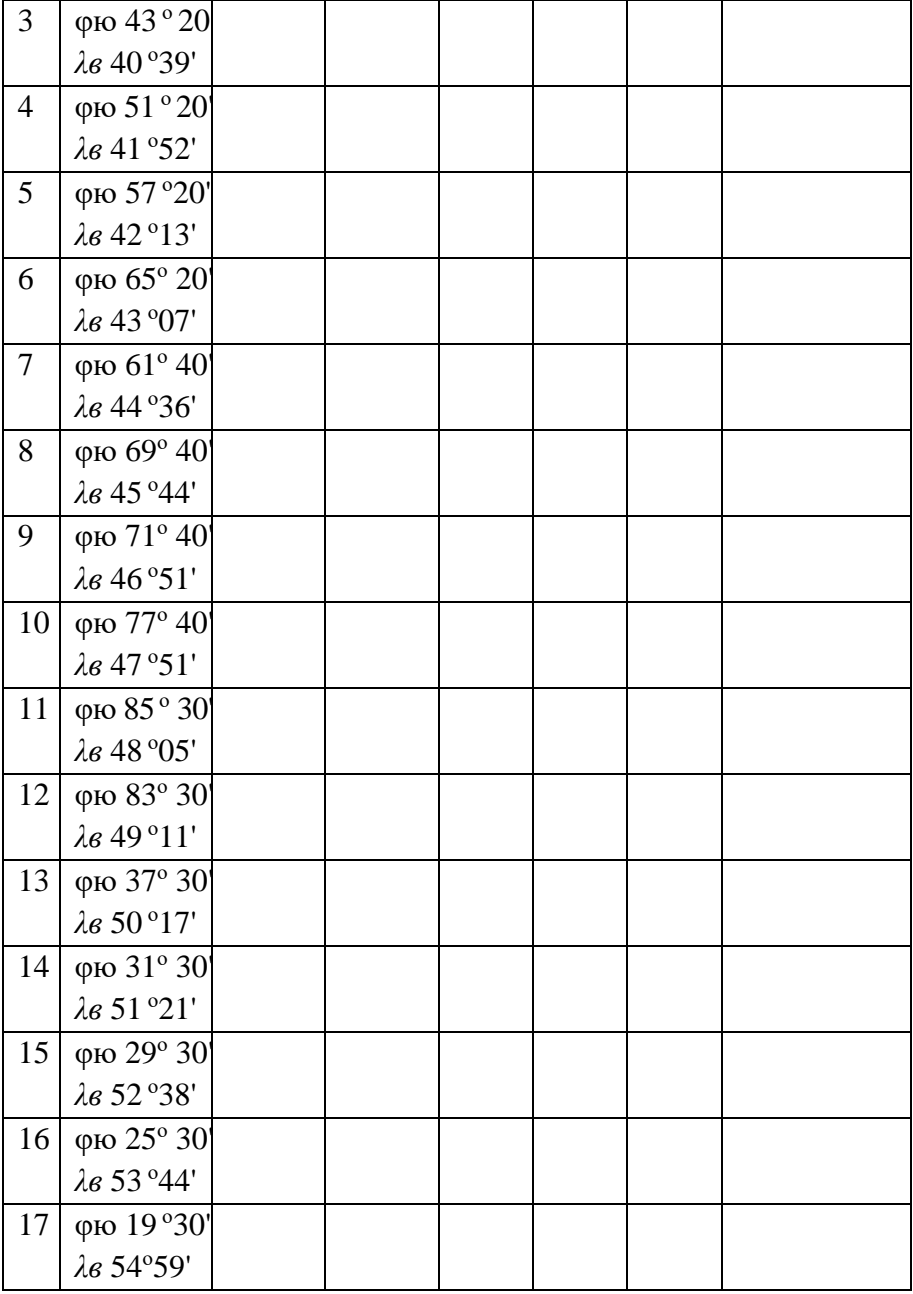

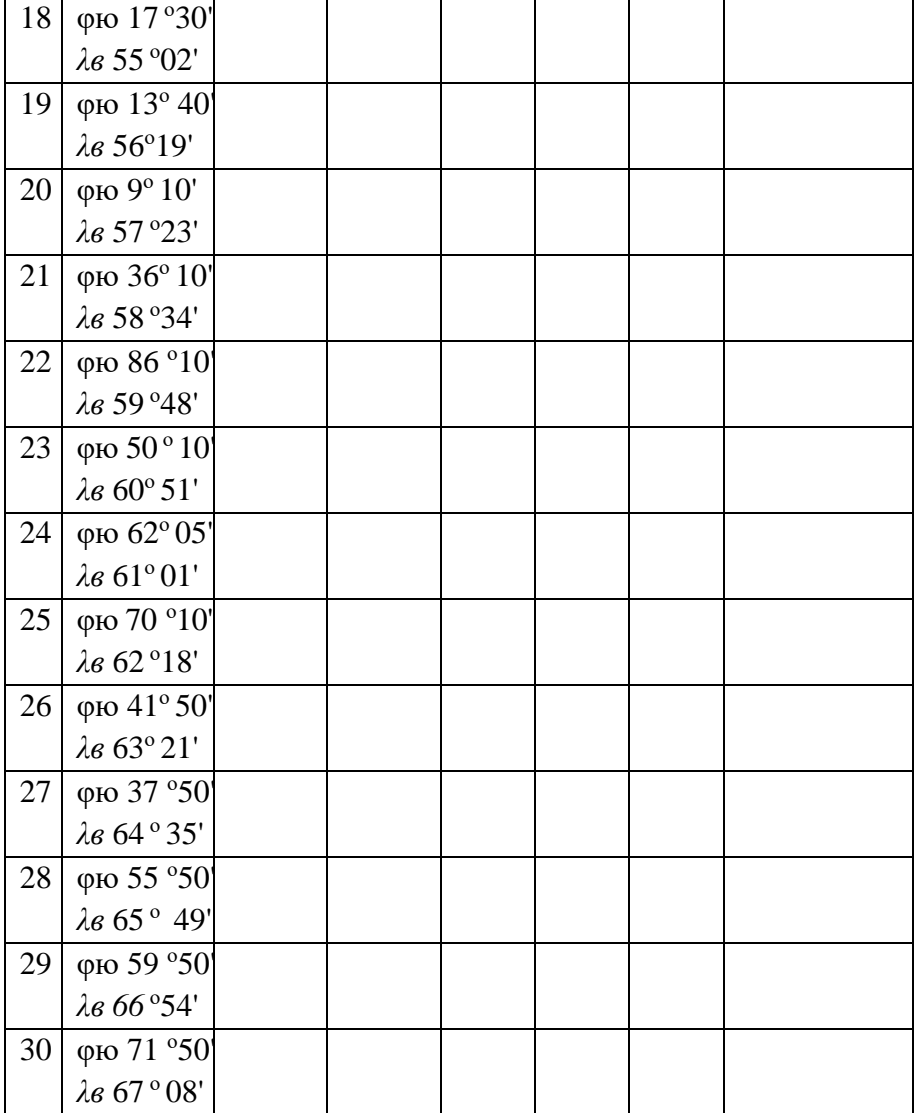

Необходимо учесть разграфку листа карты для данных масштабов.

## **7. ЛАБОРАТОРНАЯ РАБОТА № 2**

## **7.1. Нормальная равноугольная цилиндрическая проекция с одной главной параллелью**

Вычислить искажения углов, площадей, построить графики искажений, данные в таблице 23.

1. Вычислить координаты Х, У и построить сетку нормальной равноугольной цилиндрической проекции Меркатора для территории, ограниченной меридианами с долготами  $\lambda_3$ ;  $\lambda_{\text{B}}$  и параллелями с широтами  $\varphi_{\text{IO}}$ ;  $\varphi_{\text{c}}$  (рис.3). Частота картографической сетки  $\Delta \phi = \Delta \lambda$ . Главный масштаб 1: Мо. Параметр проекции найти под условием, что на заданной главной параллели с широтой  $\varphi_k$  частный масштаб равен единице. Данные в таблице 3.

Таблица 3

| Формирование и оформление данных в EXCEL |
|------------------------------------------|
|------------------------------------------|

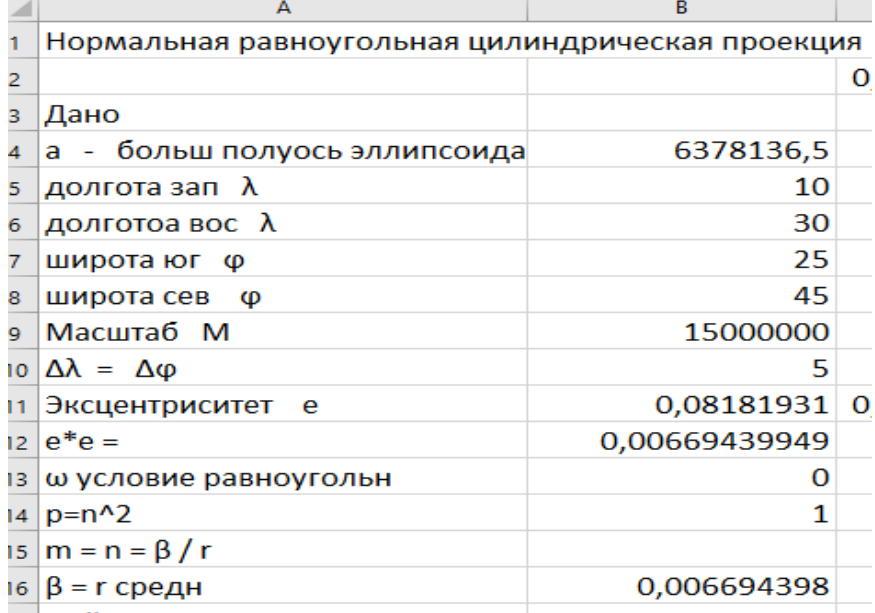

Продолжение таблицы 3

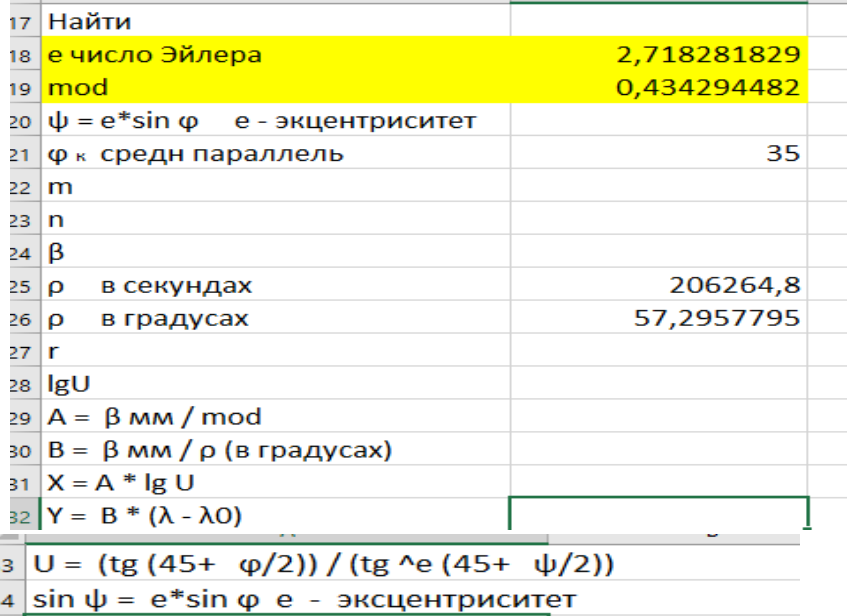

2. Формулы для вычисления:

 $x = \beta^*lgU/mod,$ 

где  $\beta$  – const для  $\varphi_k = 0.5^*(\varphi_c + \varphi_{\text{to}})$ ,

где mod = ln e, e – const, в данном случае «e» – число Эйлера:

 $e = 2,7182818285$ , M (mod) = lg  $e = 0.4342944819$ ,

При вычислении параметра U, в знаменателе используется «е» - 1-ый эксцентриситет эллипсоида:

$$
U=\frac{tg(45^{\circ}+\varphi/2)}{tg^{\,e}\,*(45+\psi/2)};
$$

 $\lg U$  – изометрическая широта, где sin  $\psi = e \sin \varphi$ .

3. Определение lg *U* в EXEL табл. 4.

Таблина 4

### **Оформление и определение lg** *U*

*(синим цветом выделена главная параллель)*

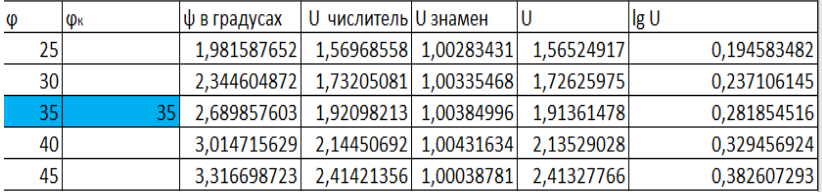

4.Вычисление координаты Х, и искажения по параллелям, и площадям.

$$
x = \frac{\beta}{\text{mod}} \lg U
$$
  

$$
y = (\beta \cdot \lambda^{\circ}) / \rho^{\circ},
$$

где 57,3 , или *ρ (в секундах) = 206265 (секунд)*

 $x_{\text{ID}} = xi - x_{\text{IO}}$ .  $m = n = \beta / r$ ,  $\beta = rk = const$  для главной параллели,  $p = m^2$ ,  $\omega = 0$ .

5. Определим вспомогательные коэффициенты А и В

 $A = \beta_{MM}/$ mod, где mod = 0,434294

 $B = \frac{\beta_{MM}}{\rho^{\circ}}$ . где  $\rho^{\circ} = 57.2957795$ ".

6. Вычисление координаты Х, масштабов длин и площадей для каждой параллели табл. 5.

Таблица 5

### **Определение координаты Х и параметров искажений**

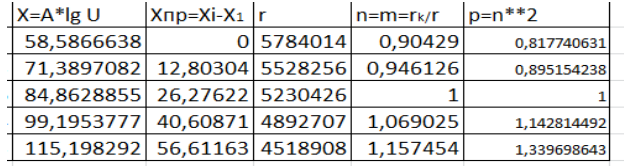

По вычисленным параметрам строятся графики искажений масштабов (по параллелям и меридианам и по площадям).

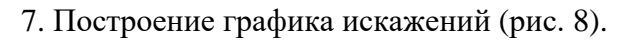

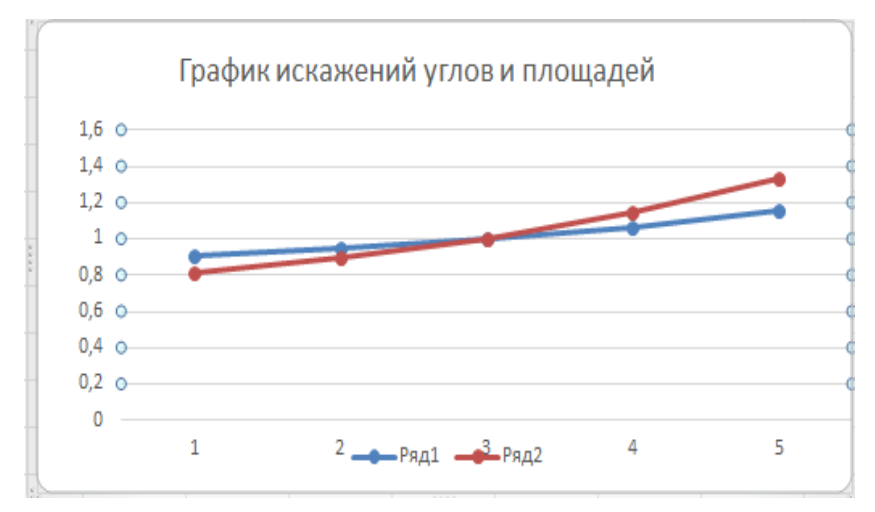

Рис. 8. Голубой цвет – искажения масштабов m и n, красный цвет – искажения площадей

## 8.Вычисление Y (табл. 6).

Таблица 6

## **Определение параметров для вычисления Y**

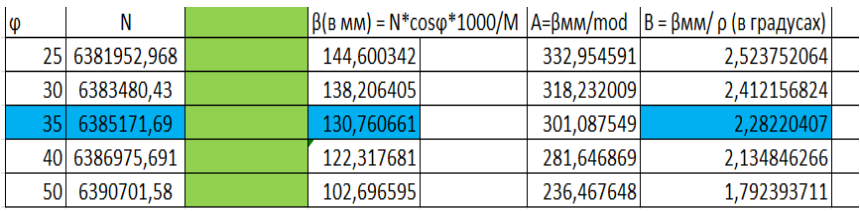

9. Вычисление Y (табл. 7).

Таблица 7

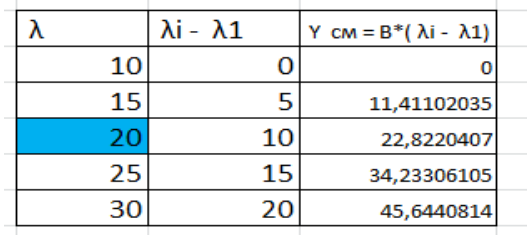

### **Вычисление приведенных значений Y**

10. Формирование данных для создания картографической сетки (табл. 8).

Таблица 8

# **Оформление координат для построения точек картографической сетки проекции**

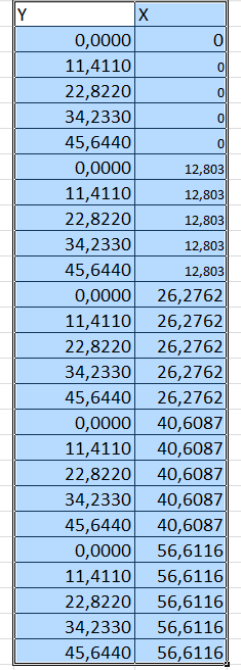

Графические построения подтверждают верность аналитических вычислений (увеличение расстояний между параллелями на север) (рис. 9).

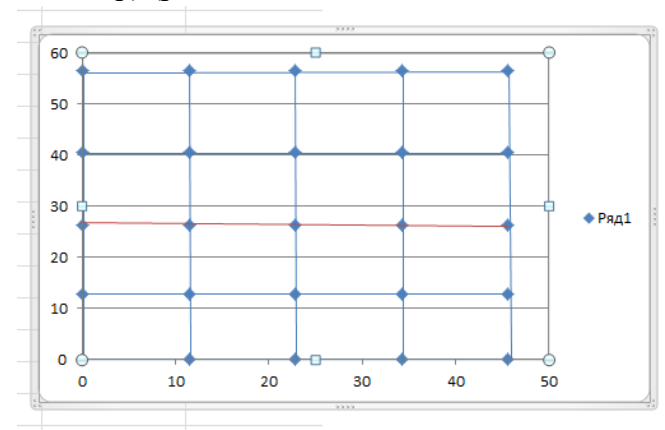

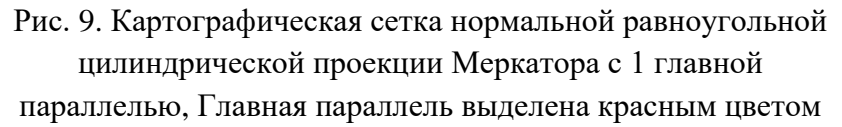

При работе на сфере или эллипсоиде выбирают соответствующие параметры:

Для сферы:  $m = n = \sec \varphi$ ;  $p = \sec^2 \varphi$ ;  $\omega = 0$ . Для эллипсоида:  $m = n = \beta / r$ ; где  $\beta = r_k$ ;  $p = m^2$ ;  $\omega = 0$ .

# **8. ЛАБОРАТОРНАЯ РАБОТА № 3**

# **8.1. Нормальная равноугольная коническая проекция с 1 главной параллелью**

1. Пример оформление данных (табл. 9).

Таблица 9

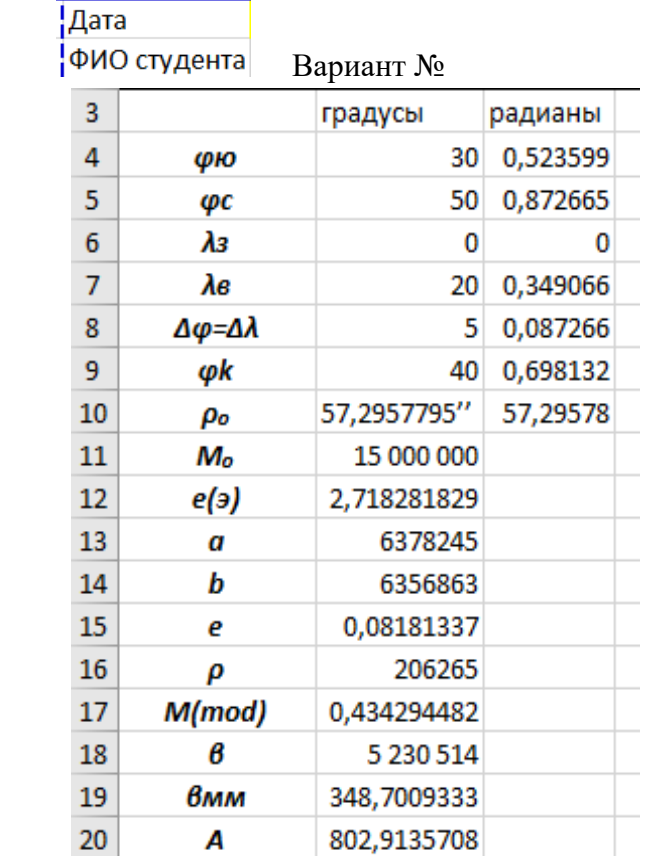

# **Оформление данных**

## Продолжение таблицы 9

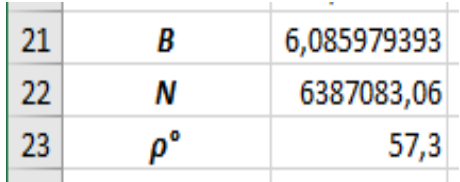

 $\alpha = \sin (\phi k) - \text{средная параллен.}$  $e(3)$  – число Эйлера – const: е - эксцентриситет эллипсоида; U - изометрическая широта;  $M (mod) = lge.$ C =  $($  г сред \*  $($ U ^  $\alpha$  $)) / \alpha$  $C$  – const.

Главная параллель для заданной территории вычисляется:

 $\phi_0 = (\phi c + \phi b)/2$ 

2. Вычисление промежуточных данных.

Вычисляются параметры для всех широт:

N - нормаль, r - радиусы параллелей, 1gr и 1gU (аналогично вычислениям картографической сетки цилиндрической проекции).

3. Определение параметров проекции с 1 главной параллелью.

Определение параметров проекции в табл. 10.

 $\alpha = \sin(\varphi_0)$ .  $r_{\rm KM} = r_{\rm M} * 1000/M_{\rm O}$ ,  $C = r 0 1<sub>M M</sub> *U<sub>1</sub><sup>\alpha</sup>/\alpha$  0

Таблица 10

|             | $\varphi_o = 40$ ° |
|-------------|--------------------|
| lg r        | 6,68955653         |
| lg U        | 0,3294572          |
| α           | 0,64278761         |
| Φο          | 0,6981317          |
| градусы(ф.) | 40                 |
| αlg U       | 0,211771           |
| IJa         | 1,62843716         |
| гмм         | 326,185965         |
| Смм         | 826,359031         |
|             |                    |

**Определение параметров проекции – С и** *α*

4. Вычисление полярных координат  $\rho$ ,  $\delta$  и вычисление искажений параметров масштаба n, p в табл. 11.

$$
\delta = \alpha^* \lambda ,
$$
  
\n
$$
\rho = C/U^{\alpha};
$$
  
\n
$$
n = \alpha^* \rho / r ;
$$
  
\n
$$
p = n^2.
$$

Таблица 11

**Вычисление полярных координат , и масштабов n, p**

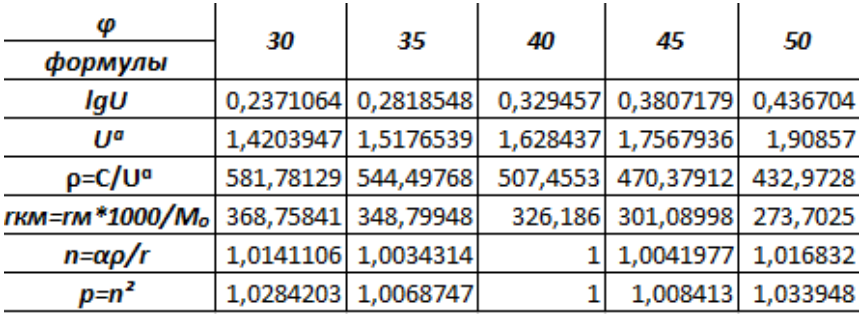

5. Построения графиков искажений n, p по таблице 11 на рис. 10.

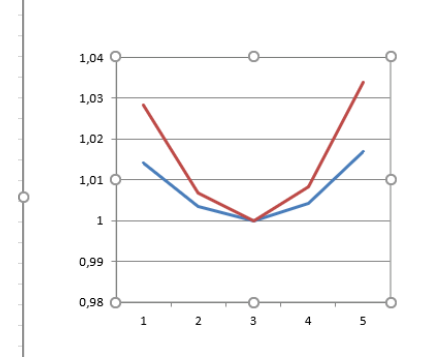

Рис. 10. Искажения масштабов n, m – голубой цвет, искажения площадей p – красный цвет.

6. Вычисление прямоугольных координат Х, У.

Поскольку сетка проекции симметрична относительно осевого меридиана, то координаты Х, У вычисляются для части точек, т. е. для меридианов с долготами 25°, 30°, 35° постоянная q выбирается из условия,  $q > \rho_{\text{lo}}$ .

 $p_{10} = 580$  мм можно выбрать  $q = 585$  мм.

 $x = q - \rho^* (\cos \delta), y = \rho^* (\sin \delta).$ 

При вычислении прямоугольных координат для каждой параллели надо брать соответствующий радиус о из табл. 11.

Вычисление координаты Y (табл. 12).

Таблица 12

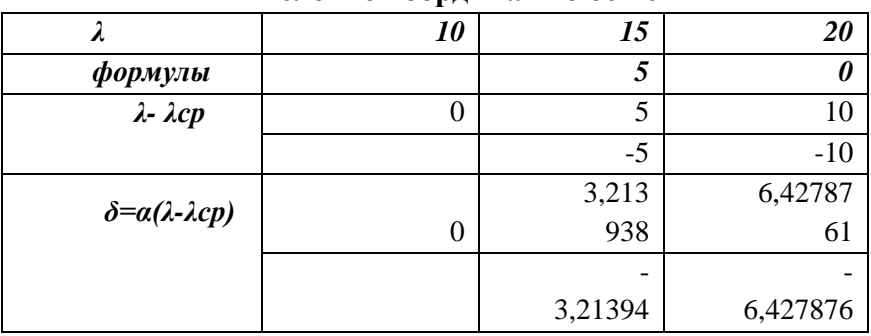

**Вычисление координат по оси У**

### Вычисление координаты Х (табл. 13).

### Таблица 13

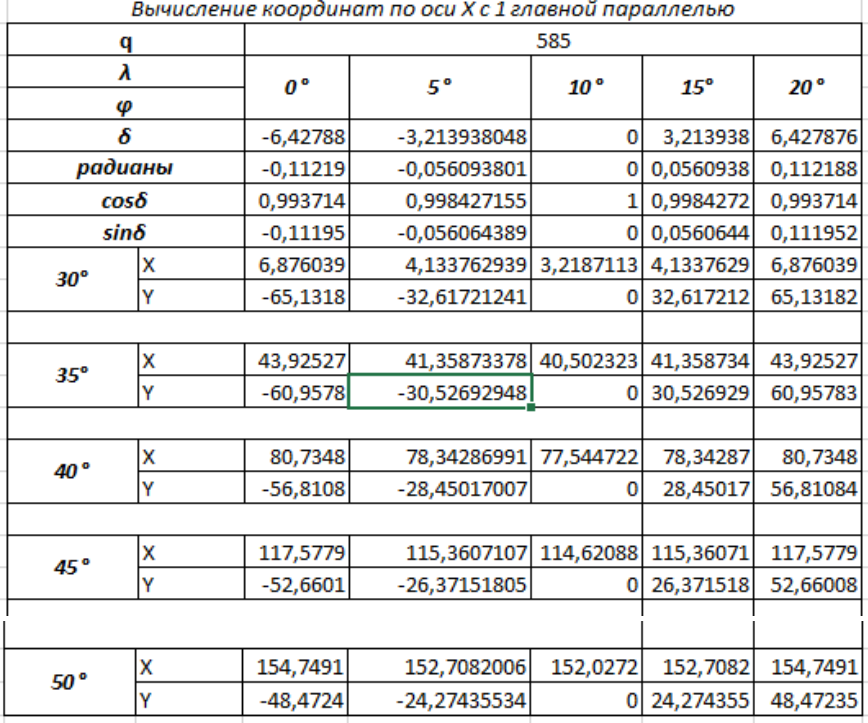

По вычисленным прямоугольным координатам строится сетка проекции с учетом ее симметричности относительно осевого меридиана (рис. 11).

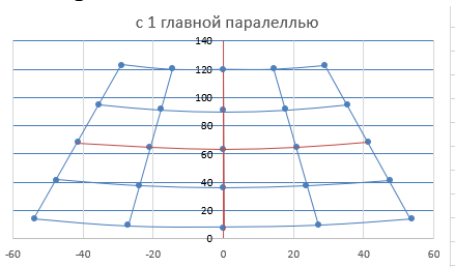

Рис. 11. Картографическая сетка нормальной равноугольной конической проекции

## 8.2. Нормальная равноугольная коническая проекция с 2 главными параллелями

Вычислить координаты и построить сетку нормальной равноугольной конической проекции для территории, ограниченной меридианами  $\lambda_3$ ,  $\lambda_B$  и параллелями  $\varphi_{10}$ ,  $\varphi_c$  (рис. 12). Частота сетки  $\Delta \varphi = \Delta \lambda$ , главный масштаб 1 : М. (территория и масштаб те же, что и в задании 2). Параметры проекции  $\alpha$ и С найти из условия, что на двух главных параллелях с широтами Ф1 и Ф2 частные масштабы длин равны единице.

Формулы для вычисления полярных координат:  $x = q - \rho * (\cos \delta), y = \rho * (\sin \delta), \rho = C/U^{\alpha}, \delta = \alpha * \lambda,$  $\alpha = \sin \varphi 0$ ,  $C = r_1 * U_1^{\alpha}/\alpha$  $q = const$ ,  $m = n = \alpha * \rho/r$ ,  $p = n^2$ ,  $\omega = 0$ .

Построение картографической сетки (рис.12.)

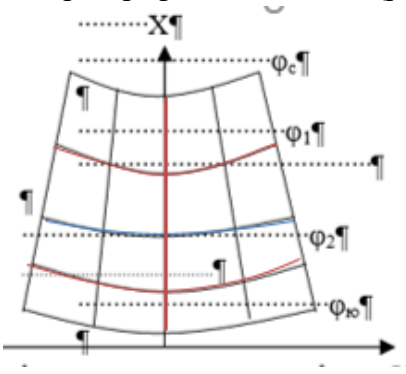

Рис. 12. Картографическая сетка нормальной равноугольной конической проекции с двумя главными параллелями

Пример и порядок вычисления

1. Образец оформление данных представлены в 8.1.

Данные те же, что при построении нормальной равноугольной картографической проекции с 1 главной параллелью.
2. Особенности вычисления основных параметров проекции (табл. 14).

Вычисляется параметр  $\alpha$  (альфа) по формулам:

 $\alpha = (\lg r1 - \lg r2) / (\lg U1 - \lg U2).$ 

3. Вычисление параметра C:

C = r1 \* U1^  $\alpha$  /  $\alpha$  = r2 \* U2^  $\alpha$  /  $\alpha$ 

Таблица 14

## 3. Вычисление основных параметров

для картографической сетки

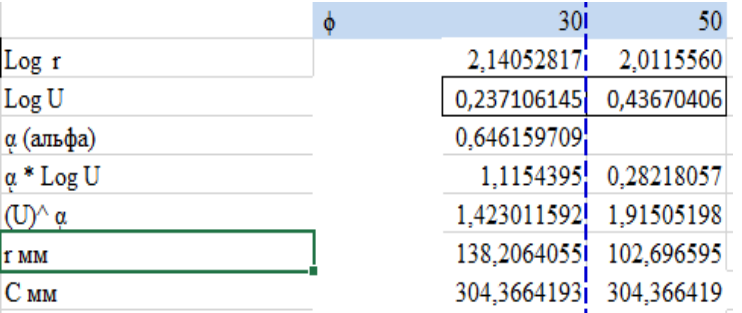

Допустимые расхождения в значениях С – единицы шестой значащей цифры С ср = 304,366419.

4. Определение дополнительных параметров для вычисления Х, Y (табл. 15, 16).

Таблица 15

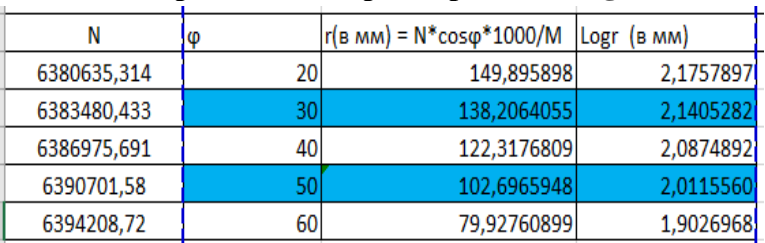

**Определение параметров N, r, logr**

### Таблица 16

| ФИ Фк | Ф в градусах | U числитель | U знамен    |             | log U       |
|-------|--------------|-------------|-------------|-------------|-------------|
| 20    | 1,603565959  | 1.428148007 | 1,002292842 | 1,42488098  | 0,153778589 |
| 30.   | 2.344604872  | 1,732050808 | 1,003354683 | 1,726259753 | 0.237106145 |
| 40    | 3,014715629  | 2.144506921 | 1,00431634  | 2,135290282 | 0,329456924 |
| 50    | 3,593496049  | 2,747477419 | 1,005148145 | 2,733405452 | 0,436704056 |
| 60.   | 4.063246456  | 3.732050808 | 1.005824147 | 3.710440656 | 0.56942549  |
|       |              |             |             |             |             |

**Определение параметров ψ, ϕ, U, logU.**

5. Вычисление полярных координат  $\rho$  и  $\delta$  в табл. 17.

Таблица 17

**Вычисление параметра и параметров искажений – n, m**

| Формулы<br>φ,                  | 20         | 30                    | 401       | 50                   | 60        |
|--------------------------------|------------|-----------------------|-----------|----------------------|-----------|
| <mark>log U</mark>             |            | 0,15377859 0,23710615 |           | 0,3294569 0,43670406 | 0,5694255 |
| U^α                            |            | 1,25708756 1,42301159 |           | 1.6326075 1.91505198 | 2,3331347 |
| $\rho = C/(U^{\wedge} \alpha)$ |            | 242,120302 213,888925 | 186,42963 | 158,933764           | 130,45386 |
| $r$ MM = $r$ (M)* 1            |            | 149,895898 138,206405 |           | 122,31768 102,696595 | 79,927609 |
| $n = \alpha * \rho/r$          | 1,04371358 |                       | 0,9848398 |                      | 1,0546297 |
| $ p = n^2$                     | 1,08933803 |                       | 0,9699094 |                      | 1,1122437 |
|                                |            |                       |           |                      |           |

Построение графика искажений по параметрам: m, n, p (рис. 13).

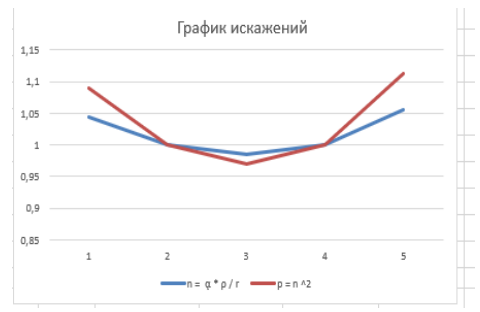

Рис. 13. График искажений соответствует вычислениям:

- голубой цвет искажения масштаба n;
- красный цвет искажения площадей p.

Вычисление полярной координаты δ (табл.18).

Таблица 18

|                 |                       | $\mathbf{r}$                                           |                          | .              |    |                         |
|-----------------|-----------------------|--------------------------------------------------------|--------------------------|----------------|----|-------------------------|
|                 |                       |                                                        |                          |                |    |                         |
| в градусах<br>Λ | 40                    | 50                                                     | 60                       |                | 80 |                         |
|                 |                       |                                                        | $\lambda$ - $\lambda$ cp |                |    |                         |
|                 | -20                   | $-10$                                                  |                          | 10             | 20 |                         |
|                 |                       |                                                        |                          |                |    |                         |
|                 |                       |                                                        |                          |                |    |                         |
|                 | формулы<br>в градусах | $\delta = \alpha * (\lambda \cdot \lambda \text{ cp})$ | $-12,9231942$            | $-6,461597095$ |    | 6,461597095 12,92319419 |

**Вычисление полярной координаты .**

6. Вычисления прямоугольных координат Х, Y (табл. 19).

Поскольку сетка проекции симметрична относительно осевого меридиана, то координаты Х, У вычисляются для приведенных точек, т. е. для меридианов с долготами -20, -  $10^{\circ}$ ,  $0^{\circ}$ ,  $10^{\circ}$ ,  $20$ . Постоянная q выбирается из условия, q >  $\rho_{\text{10}}$ .

Таблина 19

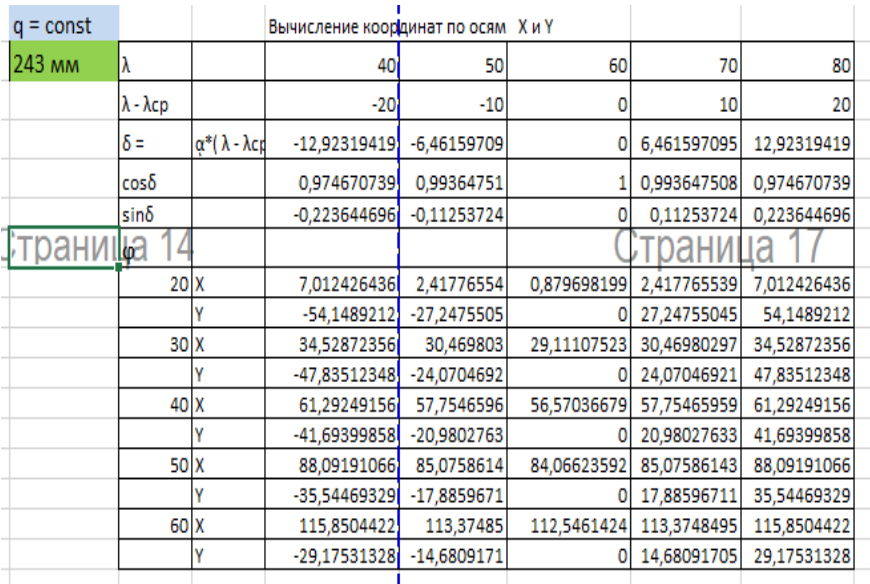

По вычисленным прямоугольным координатам строится сетка проекции с учетом ее симметричности относительно осевого меридиана.

7. Формирование каталога координат для построения проекции и построение сетки проекции (табл. 20).

Таблица 20

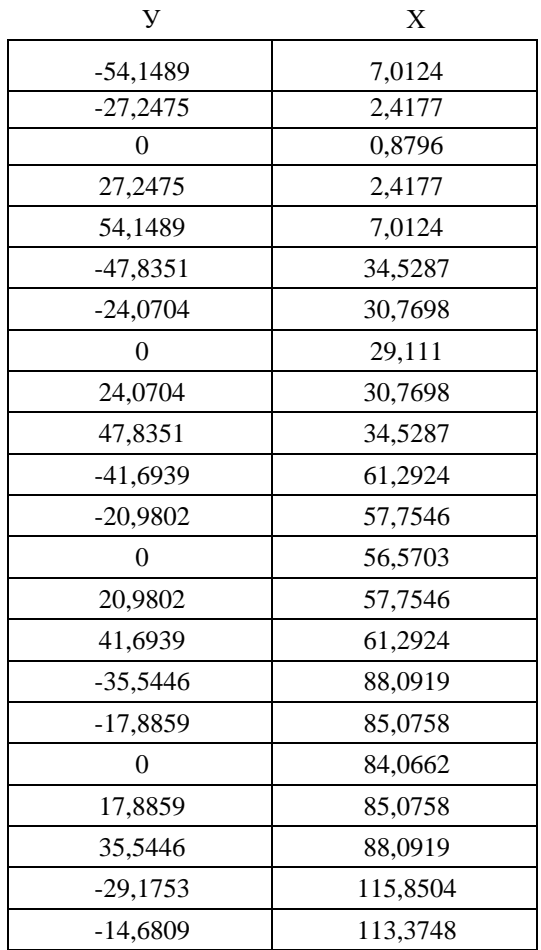

### **Формирование данных для построения картографической сетки**

По точкам строится картографическая сетка рис. 14.

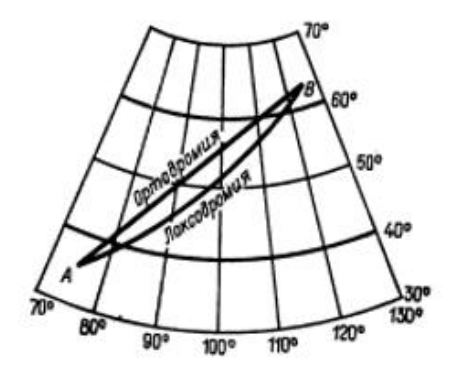

Рис. 14. Картографическая сетка нормальной равноугольной конической проекции с 2 главными параллелями:  $\phi$ 1 = 40°,  $\phi$ 2 = 60°

### **9. ЛАБОРАТОРНАЯ РАБОТА № 4**

## **ПОСТРОЕНИЕ ЛОКСОДРОМИИ И ОРТОДРОМИИ (ЛИНИИ ПОЛОЖЕНИЯ)**

На картографических сетках равноугольной цилиндрической и равноугольной конической проекции построить локсодромию и ортодромию, проходящие через две заданные точки А и В.

*Локсодромия –* линия, пересекающая все меридианы под постоянным углом.

*Ортодромия* – кратчайшее расстояние между двумя точками на поверхности шара.

Выполнение работы включает следующие этапы.

Исходные данные:

*φА, λА* – координаты точки А;

*φВ, λВ* – координаты точки В;

R – средний радиус кривизны, который выбирается из картографических таблиц (прил.) по значению φср. или вычисляется по формуле:

$$
R = \sqrt{M*N}
$$

Этапы построение локсодромии:

1. Построить на картографической сетке равноугольной цилиндрической проекции (из задания 2) точки А и В по географическим координатам, приведенным в табл. 9, с использованием линейного интерполирования.

2. Построить на сетке цилиндрической проекции локсодромию, которая изображается прямой линией, соединившей точки А и В.

3. Определить графически широты точек, в которых локсодромия пересекает меридианы, расположенные между точками А и В.

4. Построить на сетке равноугольной конической проекции (из задания 3) точки А и В, а затем точки пересечения локсодромии с промежуточными меридианами.

5. Построить локсодромию на сетке конической проекции, соелинив все точки, нанесенные на эту сетку, плавной кривой (локсодромия на сетке конической проекции должна быть обращена выпуклой стороной к экватору).

### 9.1. Построение локсодромии и ортодромии на конической проекции

Вычисление и построения точек локсодромии и промежуточных точек ортолромии лля конических проекций.

Дано: Точки локсодромии табл. 21:

Таблица 21

Исходные данные для вычисления локсодромии

| градусы | радианы          |
|---------|------------------|
|         | 33 0,575958653   |
|         | 0.034906585      |
|         | 47,5 0,829031395 |
| 19      | 0.331612558      |
|         |                  |

Широты, под которыми линия ортодромии пересечет меридианы 5°, 10°, 15° ° в.д., вычисляют:

tg $\phi$  i °= tg( (( $\phi$ °A) \* cosec $\beta$ °\*sin [( $\beta$ ° -  $\lambda$ ° A)+  $\lambda$ ° i]) ctg  $\beta$  = ctg  $\phi^{\circ}A^*$  tg  $\phi^{\circ}B^*$  \*cosec( $\lambda^{\circ}B - \lambda^{\circ}A$ ) – ctg ( $\lambda^{\circ}B - \lambda^{\circ}A$ )  $\lambda$  i – долгота промежуточных меридианов (табл. 22).

### Таблина 22

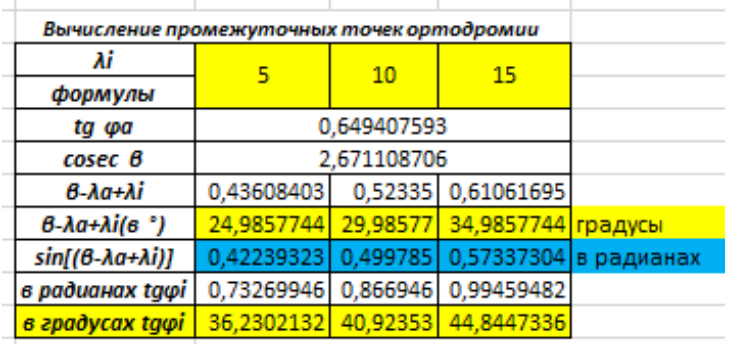

Полученны три пары координат для ортодромии:

 $\phi$ 1 = 36,2302° с.ш.,  $\lambda$ 1 = 5° в.д.;

 $\phi$ 2 = 40,9235° с.ш.,  $\lambda$ 2 = 10° в.д.;

 $\phi$ 3 = 44,8447° с.ш.,  $\lambda$ 3 = 15° в.д.

Дополнительно вычисляются: Х и У

- 1. х, у для двух точек для начальной и конечной точки локсодромии,
- 2. х, у для трёх точек для промежуточных точек ортодромии.
- 3. Координаты пяти точек добавляются в общий каталог координат.
- 4. Для соответствующих параллелей взять из таблиц У по всем 5 точкам.

Дополняется каталог и наносятся на картографическую сетку, на которой строится ортодромия – прямая линия и локсодромия по точкам которой строится плавная кривая (см. рис. 14).

### **9.2. Построение локсодромии и ортодромии на цилиндрической проекции**

Строится аналогично, как для конической проекции.

Расположение локсодромия и ортодромия на цилиндрической проекции рис. 15.

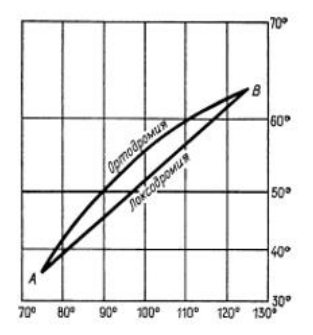

Рис. 15.Нормальная равноугольная проекция Меркатора с 2 главными параллелями  $\phi$ 1 = 40 $^{\circ}$ ,  $\phi$ 2 = 60 $^{\circ}$ 

Данные для выполнения заданий даны в табл. 23. Каждый студент выполняет вариант, номер которого совпадает с номером студента в списке ведомости.

Таблина 23

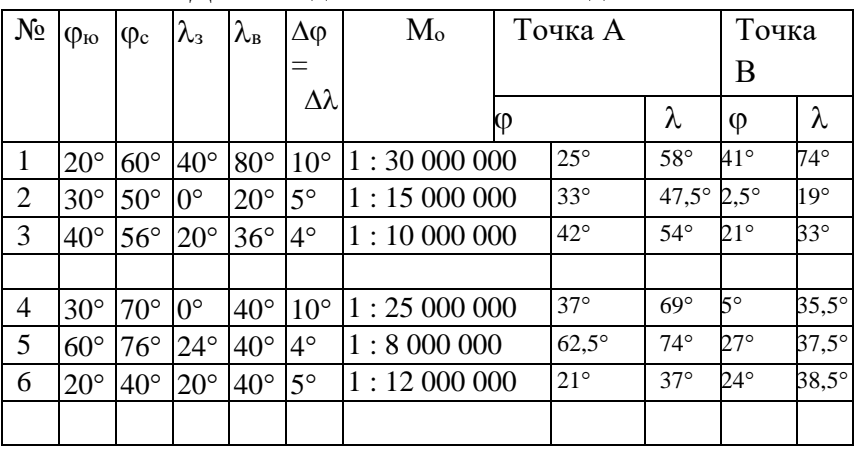

**Данные для выполнения заданий**

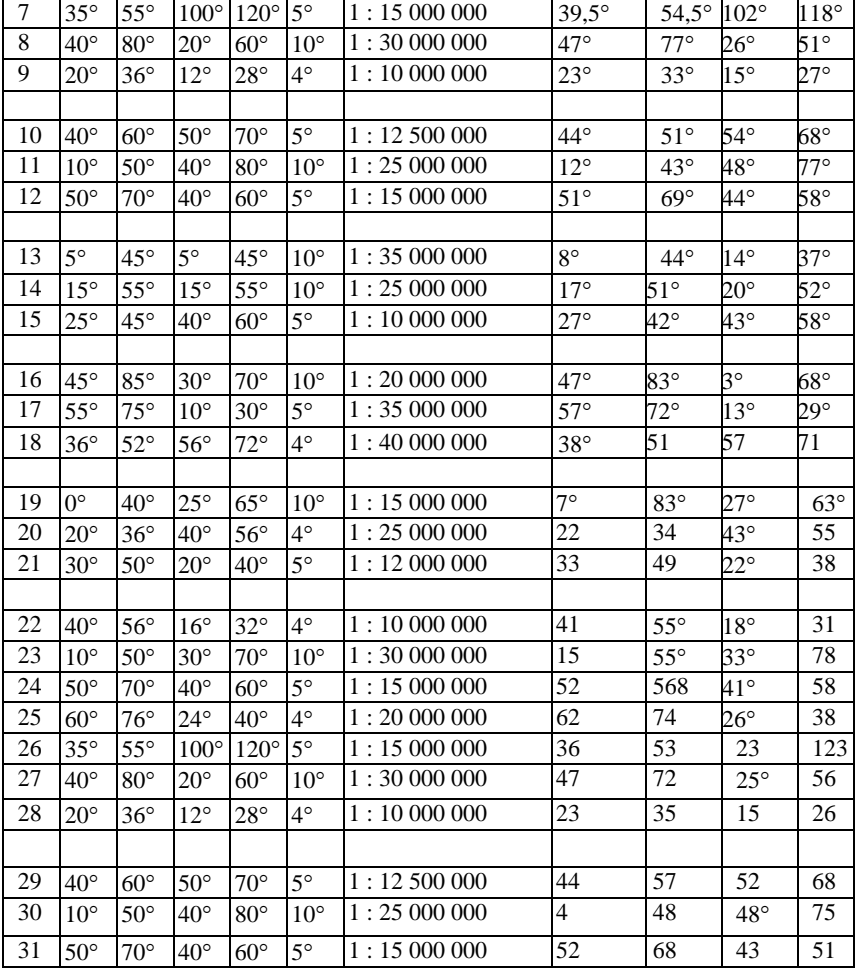

### **9.3. Вычисление длин линий по формулам**

Вычислить теоретические значения длин линий по формулам.

*Вычисление длины ортодромии (на шаре)* cos sin sin cos cos cos( ) *A B A B B A* 

$$
\sigma(M) = \frac{\sigma^{\circ}}{\rho^{\circ}} \cdot R(M)
$$

Перевести  $\sigma$  в градусы, а затем в метры.

### **9.4. Вычисление длины локсодромии (на шаре) s**

Сначала вычисляем азимут локсодромии *αлокс*:

$$
tg\alpha_{\text{LOKC}} = \frac{(\lambda_B - \lambda_A)'}{D'_B - D'_A}
$$

где *D'* – меридиональные части, которые выбираются из картографических таблиц по широтам точек А и В.

Найти αлокс

Длина локсодромии на шаре вычисляется по формуле:

$$
s(M) = \frac{\varphi_B - \varphi_A}{\rho \circ} \cdot R(M) \cdot \sec \alpha_{\text{novc}}
$$

Контроль вычислений: *σ s*.

### **9.5. Измерить длину линий на сетках обеих проекций**

1. Измерения в конической проекции.

Т. к. в конической проекции искажения длин невелики, то измеряем длину линии в масштабе карты (с точностью до *0,5 мм*) и вычисляем ее длину с учетом масштаба.

$$
S_{u3M(M)} = \frac{S_{u3M(MM)} \cdot M_{O}}{1000}
$$

.

 $(M) = \frac{6}{\rho^{\circ}} \cdot R(M)$ <br>
градусы, а зате<br>
лины локсодре<br>
и азимут локсодре<br>
и азимут локсодре<br>
и азимут локсодре<br>  $\frac{6\lambda_B - \lambda_A}{D'_B - D}$ <br>
е части, которы<br>
и на шаре вычи<br>
и на шаре вычи<br>
и на шаре вычи<br>
и на шаре вычи<br>
и на ш Расхождение между вычисленной и измеренной длиной линии не должно превосходить *2%* от теоретического значения.

2. Измерения в цилиндрической проекции.

В проекции Меркатора в отличие от конической проекции искажения длин достигают значительных величин. Поэтому ими нельзя пренебрегать и нужно учитывать при измерениях. С этой целью измеряемую линию разбиваем на отрезки, которые расположены приблизительно симметрично относительно соответствующей параллели (рис. 15). На рисунке приведен пример разбиения линии локсодромии.

Измерение длин линий в цилиндрической проекции проводится двумя способами: с помощью таблицы и с помощью переменного масштаба.

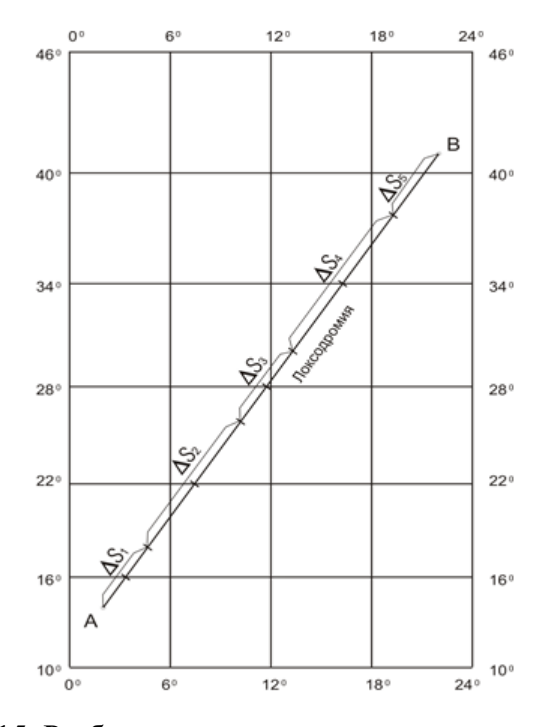

Рис. 15. Разбиения линии локсодромии на отрезки

#### **9.6. Измерения с использованием таблицы**

Отрезки Δs<sup>i</sup> измеряем и полученные значения заносим в табл. 24.

Таблица 24

 $\pi$ данные для вычисления  $\frac{S}{\mu_{3M(MM)}}$ 

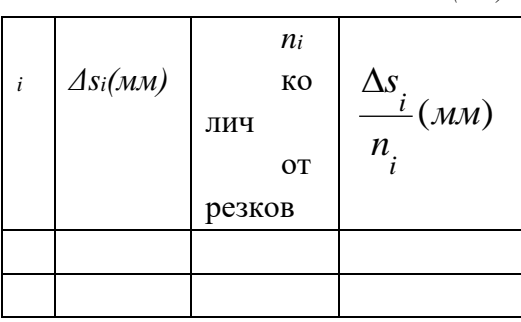

Окончательно имеем:

$$
S_{u3M(M)} = \frac{S_{u3M(MM)} \cdot M}{1000} M
$$

Если расхождение с вычисленной длиной составляет *15 км*, то оно находится в пределах допустимого.

Например, если масштаб изображения равен 1:25 000 000, это значит, что одному сантиметру на карте соответствует 250 километров на местности. Однако, это соотношение выполняется только на главной параллели с широтой *φk= 28*. Поэтому разбиваем на отрезки, равные 1 см, только горизонтальную линию, соответствующую параллели с широтой *φk= 28*. На всех остальных параллелях 250 км будет соответствовать отрезкам, равным *1 см n<sup>i</sup>* , где *n<sup>i</sup>* – частные масштабы длин вдоль параллелей (табл. 17), рис. 15.

#### **а. Измерения с помощью переменного масштаба**

Для построения переменного масштаба, используем данные с рис. 15, которые внесём в табл. 25.

Таблица 25

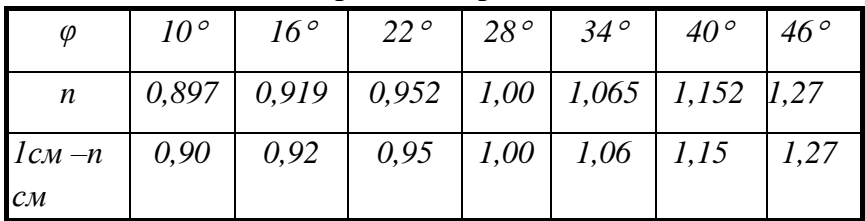

**Данные для построения переменного масштаба**

Левую часть переменного масштаба разбиваем на дополнительные деления для удобства измерений. Окончательный вид переменного масштаба представлен на рис. 16 б.

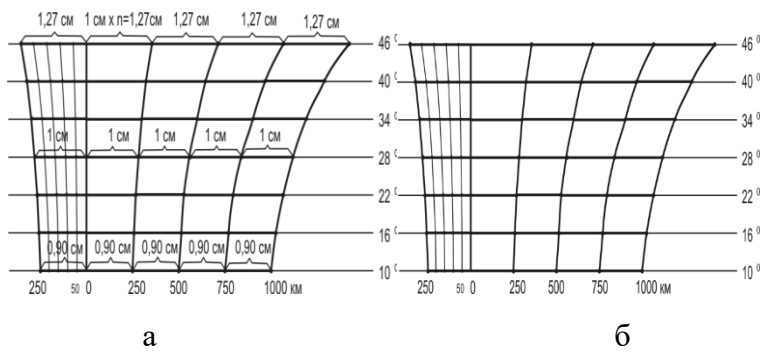

Рис. 16. Переменный масштаб

Измерения длины линии производим с помощью переменного масштаба, прикладывая измеряемый отрезок *Δs<sup>i</sup>* к соответствующей части переменного масштаба (у данной параллели). Длины отрезков получаем сразу в километрах (рис. 17).

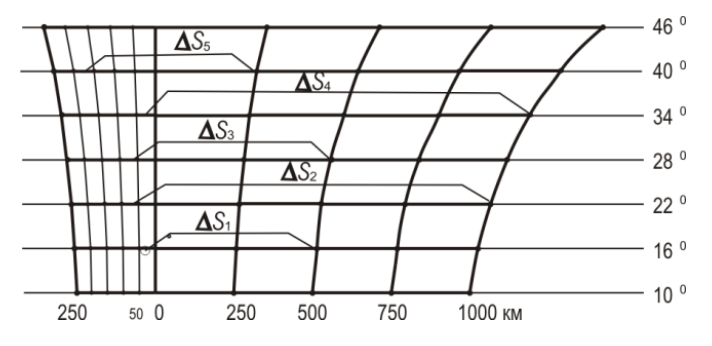

Рис.17. Измерение отрезков  $\Delta s_i$  в км Измерения записываем в виде суммы:

$$
S_{u3M} = \sum_{i=1}^{n} \Delta S_i \, \mathcal{K}M
$$

Длина ортодромии измеряется так же, т. е. с помощью переменного масштаба. Расхождения между измеренными и вычисленными значениями длины локсодромии допускаются в пределах  $\pm 2\%$ .

### 10. ЛАБОРАТОРНАЯ РАБОТА № 5

## 10.1. Поперечная внешняя перспективно-азимутальная проекция с позитивным изображением (проекция идеального космического снимка)

Вычислить прямоугольные координаты, масштабы и искажения проекции идеального космического снимка Луны при условии, что космический аппарат осуществляет съемку с заданной высоты Н, в масштабе 1 : М., координаты под спутниковой точки  $\varphi_0 = \lambda_0 = 0^\circ$ . Поверхность Луны принять за шар радиуса  $R = 1738$  км.

Формулы для вычисления:

$$
X = \frac{HR \sin Z \cos a}{D - R \cos Z}; \text{ rge } D = R + H,
$$
  
\n
$$
Y = \frac{HR \sin Z \sin a}{D - R \cos Z}, \quad \mu_1 = \frac{H(D \cos Z - R)}{(D - R \cos Z)^2},
$$
  
\n
$$
\mu_2 = \frac{H}{D - R \cos Z}, \quad p = \mu_1 \mu_2, \text{ sin } \omega/2 = \frac{\mu_2 - \mu_1}{\mu_2 + \mu_1}.
$$
 (5.1)

Поскольку широта под спутниковой точки  $\varphi_0 = 0^\circ$ , то вычисляемая проекция является поперечной. Сетки поперечных проекций симметричны относительно осевого меридиана и экватора, и поэтому для ее построения достаточно вычислить координаты 1/4 части точек.

Пример и порядок вычисления

Пусть Н = 70 км, 1 : М<sub>0</sub> = 1 : 10 000 000,  $\Delta \varphi = \Delta \lambda = 4^{\circ}$ . 1. Перевод линейных величин Н, R, D в масштаб карты;  $H_{\mu} = (H_M * 1000) / M_o$ ,  $R_{\mu} = (R_M * 1000) / M_o$ 

 $H_{HH} = (70000*1000) / 100000000 = 7$ <sub>MM</sub>

 $R_{MM} = 173.8$  MM,  $D = R + H = 180.8$  MM

В дальнейшем, во всех формулах Н, R, D надо брать в масштабе карты и в мм.

2. Определение зенитного расстояния и радиуса граничного альмукантарата ргр.

$$
\cos Z_{\rm o} = \frac{R}{R+H}, \ \ \cos Z_{\rm o} = \frac{173.8}{180.8} = 0.9612832,
$$

$$
Z_{o} = 15,9955 \text{°}, \text{ } p_{rp} = \frac{HR \sin Z_{o}}{D - R \cos Z_{o}},
$$

$$
p_{\rm rp} = \frac{7 * 173.8 * \sin 15.9955^{\circ}}{180.8 - 173.8 * \cos 15.9955^{\circ}} = 244,19 \text{ mm}
$$

3. Переход от географических координат к координатам поперечной системы в табл. 26.

Прежде всего, надо определить количество меридианов и параллелей. Для этого координаты центральной точки фо=  $\lambda$ <sup>o</sup> последовательно увеличивают на заданную частоту сетки, до тех пор пока  $\varphi \leq Z_0$ ,  $\lambda \leq Z_0$ . Например, для рассматриваемого случая меридианы будут иметь следующие долготы: 0°, 4°, 8°, 12°, а параллели следующие широты: 0°,  $4^{\circ}$ ,  $8^{\circ}$ ,  $12^{\circ}$ .

Затем осуществляют переход от географических координат ф и  $\lambda$  к координатам поперечной системы Z и а по формулам:

 $\cos Z = \cos \varphi \cos \lambda$ ,  $\sin Z \cos a = \sin \varphi$ ,

 $\sin Z \sin a = \cos \varphi \sin \lambda$ .

Если при вычислении координата Z окажется больше Z<sub>0</sub>, то координаты таких точек вычислять не надо, т. к. они находятся вне зоны видимости.

Если Вы обратите внимание на повторяемость значений cos Z для различных точек, то сможете сократить объем вычислений величин  $\mu_1$ ,  $\mu_2$ , p,  $\dot{\omega}$ .

4. Вычисление прямоугольных координат Х, Ү в масштабе и искажений по формуле (5.1).

5. После вычисления прямоугольных координат надо построить и вычертить сетку проекции с учетом ее симметричности. Граничный альмукантарат, радиуса ргр построить с помощью возможностей программы EXEL (на бумаге можно построить с помощью циркуля).

Таблина 26

| λ                      |          | $0^{\circ}$  | $4^{\circ}$ | $8^{\circ}$ | $12^{\circ}$      |
|------------------------|----------|--------------|-------------|-------------|-------------------|
|                        | φ        |              |             |             |                   |
| $\varphi = 0^{\circ}$  | cosZ     | $\mathbf{1}$ | 0.997564    | 0.990268    | 0.978148          |
|                        | sinZcosa | $\Omega$     | 0           | $\Omega$    | 0                 |
|                        | sinZsina | $\theta$     | 0.069756    | 0.139173    | 0.207912          |
|                        |          |              |             |             |                   |
| $\varphi = 4^{\circ}$  | cos Z    | 0.997564     | 0.995134    | 0.987856    | 0.975765          |
|                        | sinZcosa | 0.069756     | 0.069756    | 0.069756    | 0.069756          |
|                        | sinZsina | $\Omega$     | 0.069586    | 0.138834    | 0.207405          |
|                        |          |              |             |             |                   |
| $\varphi = 8^{\circ}$  | cos Z    | 0.990268     | 0.987856    | 0.980631    | 0.968628          |
|                        | sinZcosa | 0.139173     | 0.139173    | 0.139173    | 0.139173          |
|                        | sinZsina | $\Omega$     | 0.069078    | 0.137819    | 0.205888          |
|                        |          |              |             |             |                   |
| $\varphi = 12^{\circ}$ | cos Z    | 0.978148     | 0.975765    | 0.968628    | 0.95677           |
|                        | sinZcosa | 0.207912     | 0.207912    | 0.207912    | $Z \rangle Z_{o}$ |
|                        |          |              |             |             |                   |

Вычисление координат поперечной системы

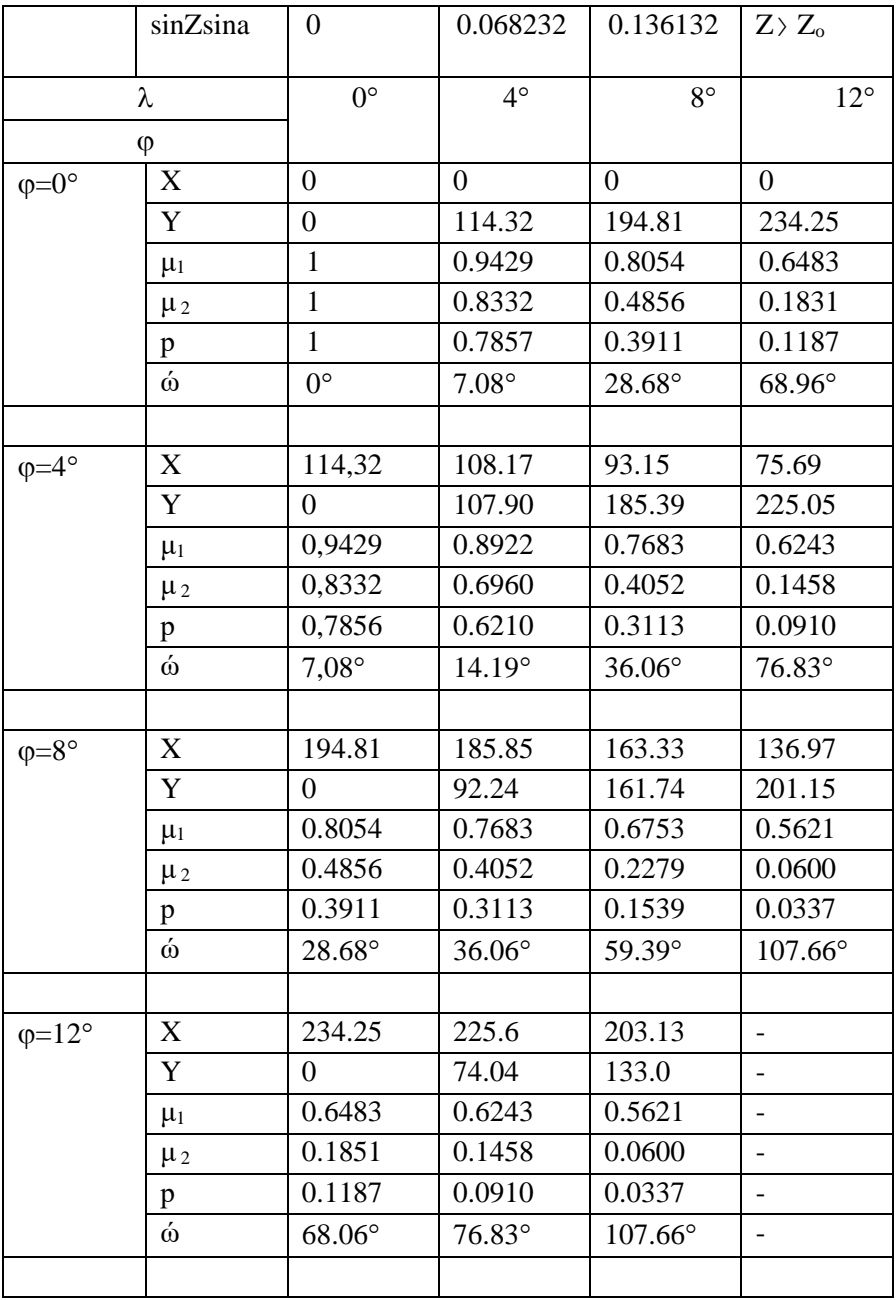

Данные по вариантам представлены в табл. 27.

Таблица 27

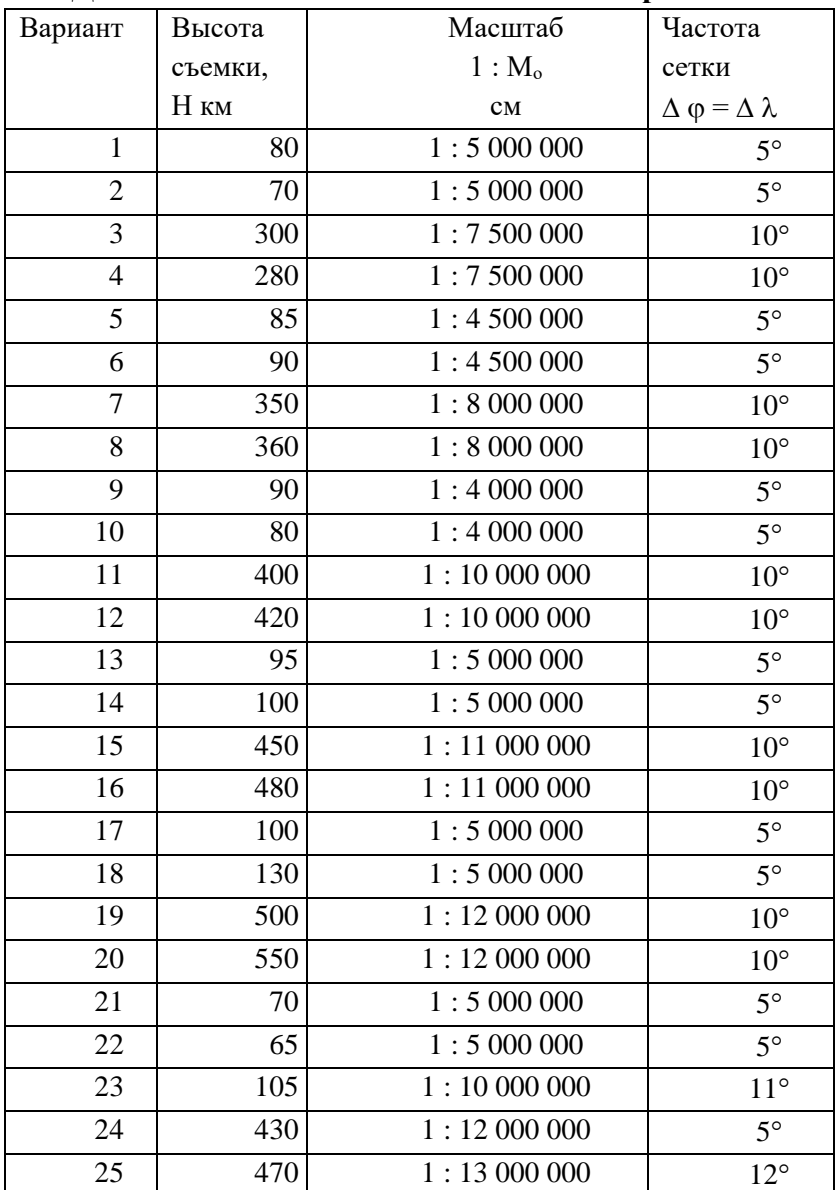

### Данные для выполнения задания по вариантам

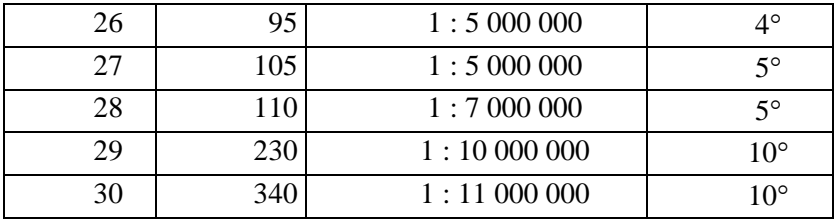

## 10.2. Задачи на общую теорию картографических проекций

По заданным уравнениям проекции определить:

- 1) ортогональность сетки;
- 2) частные масштабы;
- 3) группу проекций по характеру искажений;
- 4) вид сетки меридианов и параллелей.

Для ознакомления с порядком этого задания решим одну задачу с некоторыми пояснениями. Даны уравнения: x = Rsino,  $y = R \lambda$ .

Картографируемая поверхность принимается за шар радиуса R.

Для исследования свойств проекции необходимо сначала определить четыре частные производные  $x_{\varphi}$ ,  $x_{\lambda}$ ,  $y_{\varphi}$ ,  $y_{\lambda}$  и коэффициенты Гаусса.

Для рассматриваемой проекции

$$
x_{\phi} = Rcos\phi, x_{\lambda} = 0
$$

$$
y_{\varphi} = 0, y_{\lambda} = R.
$$

Коэффициенты Гаусса определяются по формулам:

$$
f = x_{\varphi} * x_{\lambda} + y_{\varphi} * y_{\lambda}, \ e = (x_{\varphi})^2 + (y\varphi)^2, \ g = (x_{\lambda})^2 + (y_{\lambda})^2,
$$
  
 
$$
h = x_{\varphi} * y_{\lambda} - x_{\lambda} * y_{\varphi}, \qquad (3.2)
$$

Подставим в формулу (3.2) полученные значения част-**НЫХ ПРОИЗВОДНЫХ** 

 $f = 0$ ,  $e = R^2 + \cos^2 \theta$ ,  $g = R^2$ ,  $h = R^2 \cos \theta$ .

После определения коэффициентов Гаусса можно отвечать на поставленные вопросы, которые оформить по образцу табл. 28.

1. Определить ортогональность сетки.

Условие ортогональности  $f = 0$ . Исследуемая сетка имеет ортогональную сетку.

В противном случае сетка проекции не ортогональна, и следует определить угол между меридианами и параллелями і:

$$
\sin i = \frac{h}{\sqrt{eg}}
$$

2. Определение частных масштабов и искажений.

В проекциях с ортогональной сеткой i = 90° главные направления совпадают с меридианами и параллелями, а масштабы m и n являются экстремальными. В исследуемой проекции  $n = \sec \varphi$ ,  $m = \cos \varphi$ , следовательно  $a = n$ ,  $b = m$ .

Искажения углов ф можно определить по одной из приведенных ниже формул:

$$
\sin\omega/2 = (a - b)/(a + b) \qquad (3.3)
$$
  
tg(45° +  $\omega/4$ ) =  $\sqrt{\frac{a}{b}}$  (3.4)  
tg $\omega/2$  =  $\frac{1}{2}\sqrt{\frac{m^2 + n^2}{p}}$  (3.5)

## Определение параметров проекции

### аналитическим способом

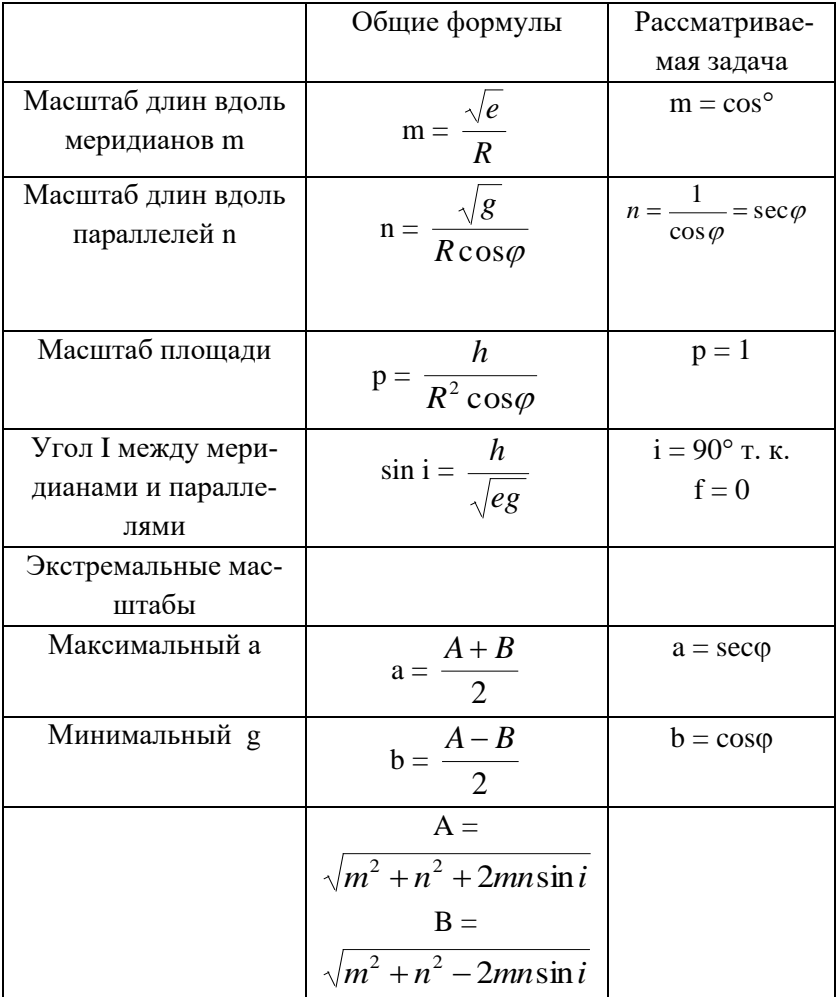

Если  $m>n$ , то  $a=m$  и  $b=n$ , если  $m$ <n, то  $a=n$  и  $b=m$ .

Формула (3.4) применяется в случае равновеликих проекций, формула (3.5) выгодно применять для проекций с не ортогональной сеткой. В остальных случаях применяется формула (3.3).

3. Определение группы проекций по характеру искажений.

3.1. Условие равноугольности:

 $f = 0$ ,  $m = n$ ,

В нашем случае:

 $f = 0$ , но m  $\neq$  n, т. е. проекция не равноугольная.

3.2. Условие равновеликости:

 $h = R^2 \cos \varphi$  (для шара) или р = 1.

Исследуемая проекция является равновеликой, т. к. р = 1.

Если проекция не равноугольная и не равновеликая, то она произвольная. Среди произвольных проекций могут быть проекции равнопромежуточные, в которых или  $B = 1$ или а = 1. Если проекция имеет ортогональную сетку то она может быть равнопромежуточной вдоль меридианов m = 1 или равнопромежуточной вдоль параллелей  $n = 1$ .

4. Определение вида сетки меридианов и параллелей.

Из общей теории картографических проекций [2, 3, 4] известны уравнения меридианов  $F_1(x, y, \lambda) = 0$  и уравнения параллелей  $F_2$  (x, y,  $\varphi$ ) = 0, поэтому для получения уравнения меридианов из заданных уравнений проекции нужно исключить широту ф, а для получения уравнения параллелей - долготу $\lambda$ .

В нашем случае такого исключения ф и  $\lambda$  делать не нужно, т. к. абсцисса  $x = R\sin\varphi - \varphi$ ункция только широты, т. е. уравнение абсцисс является одновременно и уравнением параллелей, а ордината  $y = R \lambda - \phi$ ункция только долготы, т. е. уравнение ординат является одновременно уравнением мерилианов. Следовательно, вид сетки будет следующим: параллели - прямые, параллельные оси Y, расстояния между ними изменяются пропорционально разности синусов широт, т. е. уменьшаются от экватора к полюсам; меридианы - прямые, параллельные оси Х, расстояния между ними одинаковые (нарисовать схематический чертеж сетки меридианов и параллелей).

Примечание. Если прямоугольные координаты проекции являются функциями и широты, и долготы, то для получения уравнений меридианов их нужно решать совместно и избавиться при этом от широты, а для получения уравнения параллелей - избавиться от долготы. Например, если:

 $x = R \cos \varphi \cos \lambda$ 

 $y = R \cos \phi \sin \lambda$ .

то для исключения широты разделим первое уравнение на второе, тогда:

$$
x/y = ctg\lambda
$$
  

$$
u y = x * tg\lambda
$$

Это уравнение меридианов, т. е. меридианы - прямые, пересекающиеся в одной точке (полюсе). Для исключения же долготы возведем оба уравнения в квадрат и сложим:

 $x^2 + y^2 = R^2 \cos^2 \phi$ 

Это уравнение параллелей, параллели - концентрические окружности, радиус которых изменяется пропорционально косинусу широты, т. е. расстояние между параллелями уменьшается от полюса к экватору (радиус экватора равен R).

5. Симметричность картографической сетки.

Картографическая сетка проекции может быть симметричной относительно осевого меридиана и относительно экватора (рис. 18).

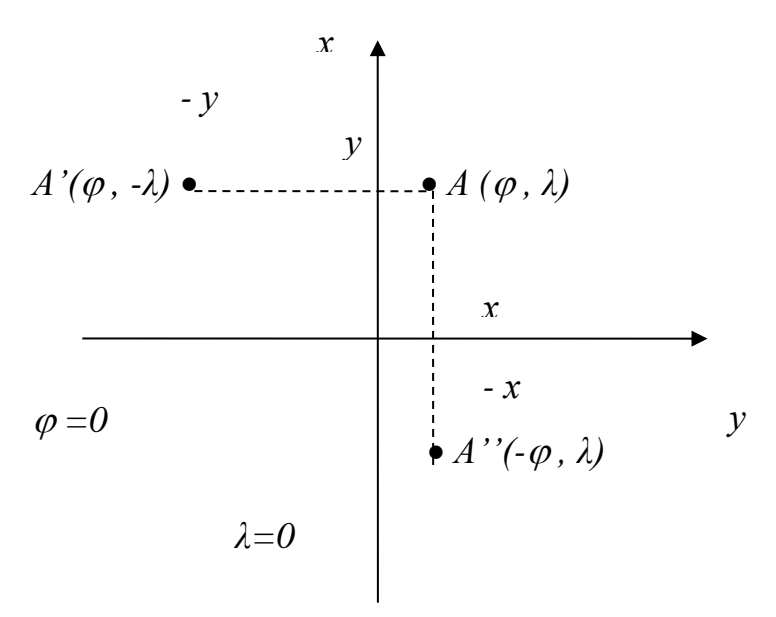

Рис. 18. Симметричность картографической сетки

Условия симметричности сетки относительно осевого меридиана:

$$
y_{\lambda=0} = 0
$$
  
\n
$$
x(\varphi, \lambda) = x(\varphi, -\lambda)
$$
  
\n
$$
y(\varphi, \lambda) = -y(\varphi, -\lambda)
$$

$$
x_{\varphi=0}=0
$$
  
\n
$$
x(\varphi, \lambda) = -x(-\varphi, \lambda)
$$
  
\n
$$
y(\varphi, \lambda) = y(-\varphi, \lambda)
$$

Надо отметить, что сетка будет симметричной при одновременном выполнении всех *трех* условий.

В рассматриваемой проекции картографическая сетка является симметричной как относительно осевого меридиана, так и относительно экватора.

Уравнения меридианов и параллелей в общем случае имеют вид:

 $F_I(x, y, \lambda)=0$  – уравнение меридианов в проекции;

 $F_2(x, y, \varphi) = 0$  – уравнение параллелей в проекции.

В данном случае:

 $x=R\varphi$  – уравнение параллелей;

 $y=R\lambda$  – уравнение меридианов.

Из уравнений видно, что меридианы и параллели имеют вид равноотстоящих прямых линий.

Итак, в данной проекции: географические полюса изображаются прямыми линиями, картографическая сетка симметрична относительно осевого меридиана и экватора, меридианы и параллели изображаются равноотстоящими прямыми линиями.

Эскиз сетки представлен на рис. 19.

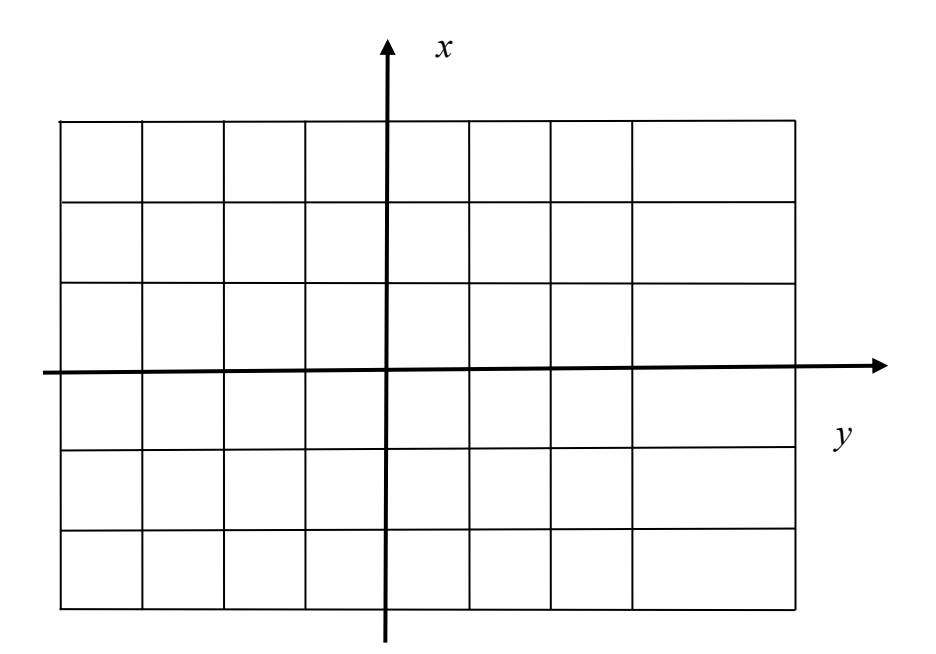

Рис. 19. Эскиз картографической сетки

Данные для выполнения задания 5.2. контрольной работы 5 даны ниже, в табл.28.

Таблица 28

| данные для выполнения задания по вариантам |                                                |     |                                   |  |  |
|--------------------------------------------|------------------------------------------------|-----|-----------------------------------|--|--|
| Вари-                                      | Формулы                                        |     | ВарФормулы                        |  |  |
| ант                                        |                                                | ант |                                   |  |  |
|                                            | $x = R \ln t g(45 + \varphi/2),$               | 16  | $x = R \cos\varphi \cos\lambda$ , |  |  |
|                                            | $y = R \lambda$                                |     | $y = R \cos\varphi \sin\lambda$   |  |  |
| $\mathcal{D}_{\mathcal{A}}$                | $x = R$ tg $\varphi$ ,                         | 17  | $x = R \varphi$ ,                 |  |  |
|                                            | $y = R \lambda$                                |     | $y = R \lambda \cos \varphi$      |  |  |
| $\mathcal{R}$                              | $x = 2R \sin(45 - \varphi/2) * \cos \lambda$ , | 18  | $x = R \sin \varphi$ ,            |  |  |
|                                            | $y = 2R \sin(45 - \varphi/2) \sin \lambda$     |     | $y = R \cos\varphi \sin\lambda$   |  |  |

Понні ід пла ві індпидния запания по вариантам

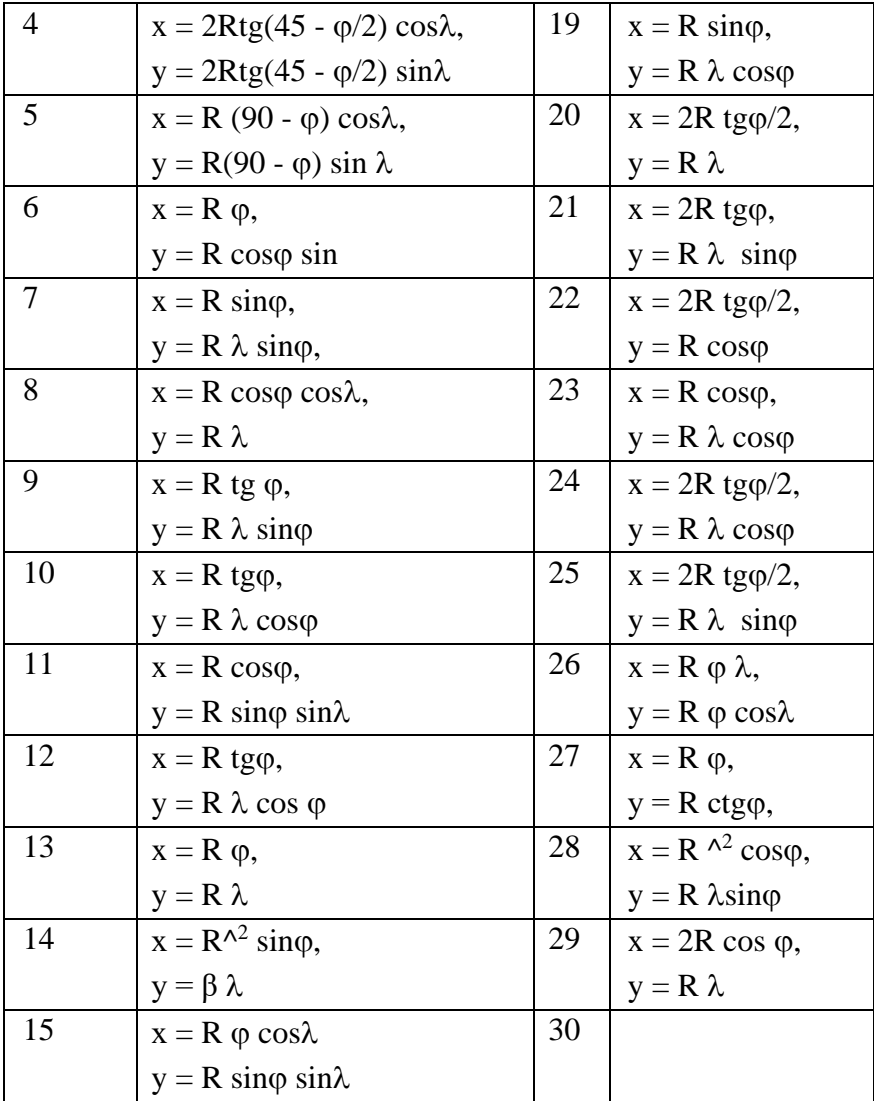

### **Список рекомендуемой литературы**

1. Астахова И. А. Картография: учебно методическое пособие [ текст] / И. А. Астахова. – Майкоп: Изд-во МГТУ,  $2016. - 62$  c.

2. Бугаевский Л. М. Математическая картография [текст] / Л. М. Бугаевский. – М.: Златоуст, 1998. – 400 с.

3. Вахрамеева Л. А., Бугаевский Л. М., Казакова З. Л. Математическая картография [текст] / Л. А. Вахрамеева, Л. М. Бугаевский, З. Л. Казакова. – М.: Недра, 1986. – 286 с.

4. Гараевская Л. С., Малюсова Н. В. Практическое пособие по картографии [текст] / Л. С. Гараевская, Н. В. Малюсова. – М.: Недра, 1990. – 204 с.

5. Прозоров Г. В. Современные системы картографии: учебное пособие [текст] / Г. В. Прозоров. Изд-во Тюменского гос. нефтегазового ун-та, 2011. – 140 с.

6. Серапинас Б. Б. Математическая картография [текст] / Б. Б. Серапинас. – М.: Изд-во Моск. ун-та, 1988. – 142 с.

7. Серапинас Б. Б. Основы теории картографических проекций [текст] / Б. Б. Серапинас. – М.: Издательский центр «Академия», 2005. – 336 с.

8. Справочник по картографии [ текст] / Под ред Е. И. Халугина. – М.: Недра, 1988. – 428 с.

## ПРИЛОЖЕНИЕ

# Величины lg U

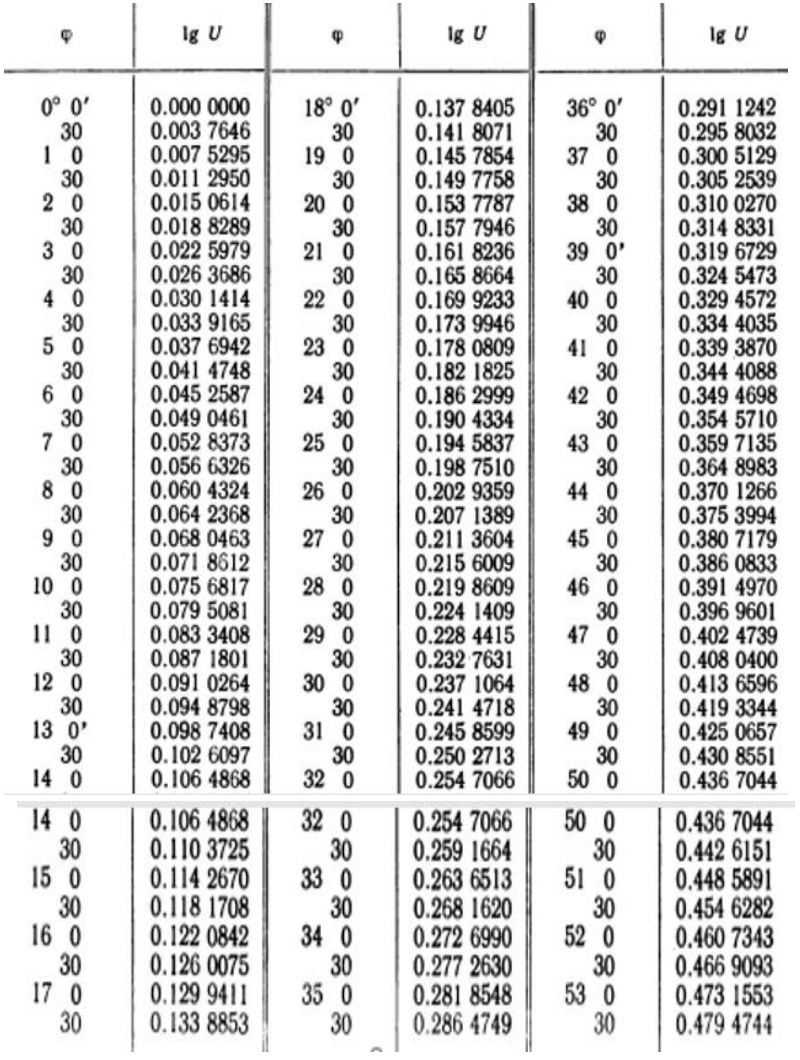

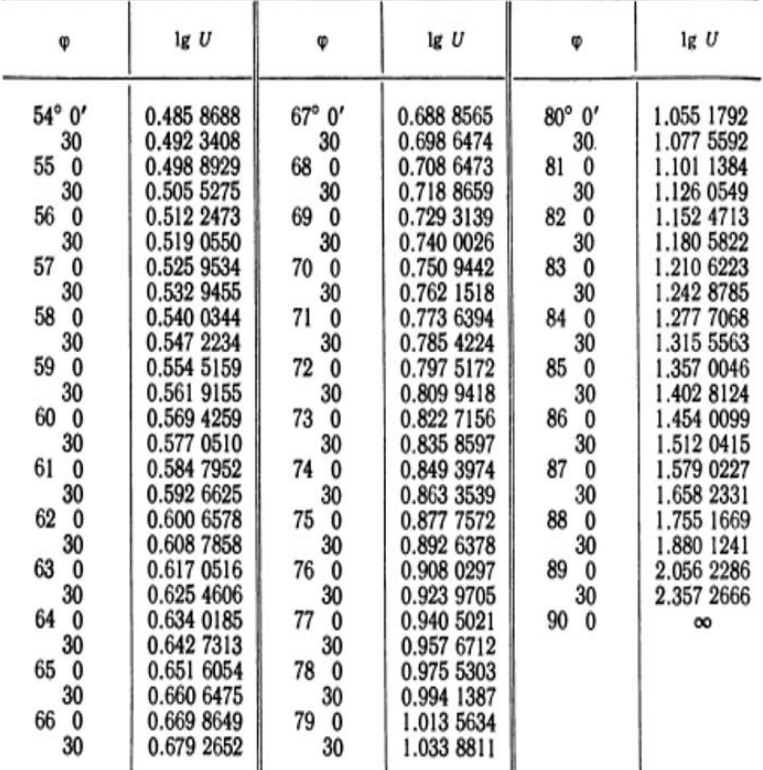

Величины N \* сtg  $\varphi$ 

| φ                                                                                                    | $N$ ctg $\varphi$                                                                                                    | φ                                                                                                    | $N$ ctg $\varphi$                                                                                                    | φ                                                                                                    | $N$ ctg $\varphi$                                                                                                    |
|----------------------------------------------------------------------------------------------------|----------------------------------------------------------------------------------------------------|----------------------------------------------------------------------------------------------------|----------------------------------------------------------------------------------------------------|----------------------------------------------------------------------------------------------------|----------------------------------------------------------------------------------------------------|
| $0^{\circ} 0'$<br>30<br>10<br>ı<br>30<br>2<br>0<br>30<br>3<br>0<br>30<br>0<br>4<br>30<br>5<br>0<br>30<br>$\bf{0}$<br>6<br>30<br>7<br>0<br>30<br>8<br>0<br>30 | $\infty$<br>730 874,7<br>365 409,8<br>243 575,9<br>182 649,8<br>146 086,8<br>121 705,3<br>104 284,7<br>91 214,64<br>81 044,96<br>72 905,53<br>66 242,74<br>60 687,17<br>55 983,54<br>51 949,22<br>48 450,34<br>45 386,51<br>42 680,95 | $9^{\circ}$<br>$0^{\prime}$<br>30<br>$\boldsymbol{0}$<br>10<br>30<br>11<br>0<br>30<br>12<br>0<br>30<br>13<br>$\bf{0}$<br>30<br>14<br>$\bf{0}$<br>30<br>15<br>$\bf{0}$<br>30<br>16<br>$\boldsymbol{0}$<br>30<br>17<br>0<br>30 | 40 273,95<br>38 118,36<br>36 176,48<br>34 417,76<br>32 817,22<br>31 354,25<br>30 011,63<br>28 774,92<br>27 631,89<br>26 572,15<br>25 586,76<br>24 668,02<br>23 809,27<br>23 004,71<br>22 249,24<br>538,41<br>21<br>20 868,27<br>20 235,33 | $18^{\circ}$ 0'<br>30<br>19<br>$\boldsymbol{0}$<br>30<br>20<br>$\boldsymbol{0}$<br>30<br>21<br>0<br>30<br>22<br>0<br>30<br>23<br>0<br>30<br>24<br>$\bf{0}$<br>30<br>25<br>0<br>30<br>26<br>0<br>30 | 19 636,50<br>19 068,99<br>18 530,34<br>18 018,33<br>17 530,95<br>17 066,40<br>16 623,04<br>16 199,40<br>15794,13<br>15 406,00<br>15 033,89<br>14 676,77<br>14 333,71<br>14 033,84<br>13 686,37<br>13 380,57<br>13 085,76<br>12 801,31 |
| $27^{\circ}$ 0'<br>30<br>28<br>0                                                                                                    | 12 526,65<br>12 261,25<br>12 004.59                                                                                                    | 49° 0'<br>30<br>50<br>0                                                                                                    | 5 555,123<br>5 458,108<br>5 362.525                                                                                                    | $71^{\circ}$ 0'<br>30<br>72<br>0                                                                                                    | 2 202,806<br>2 140,583<br>2 078.720                                                                                                    |

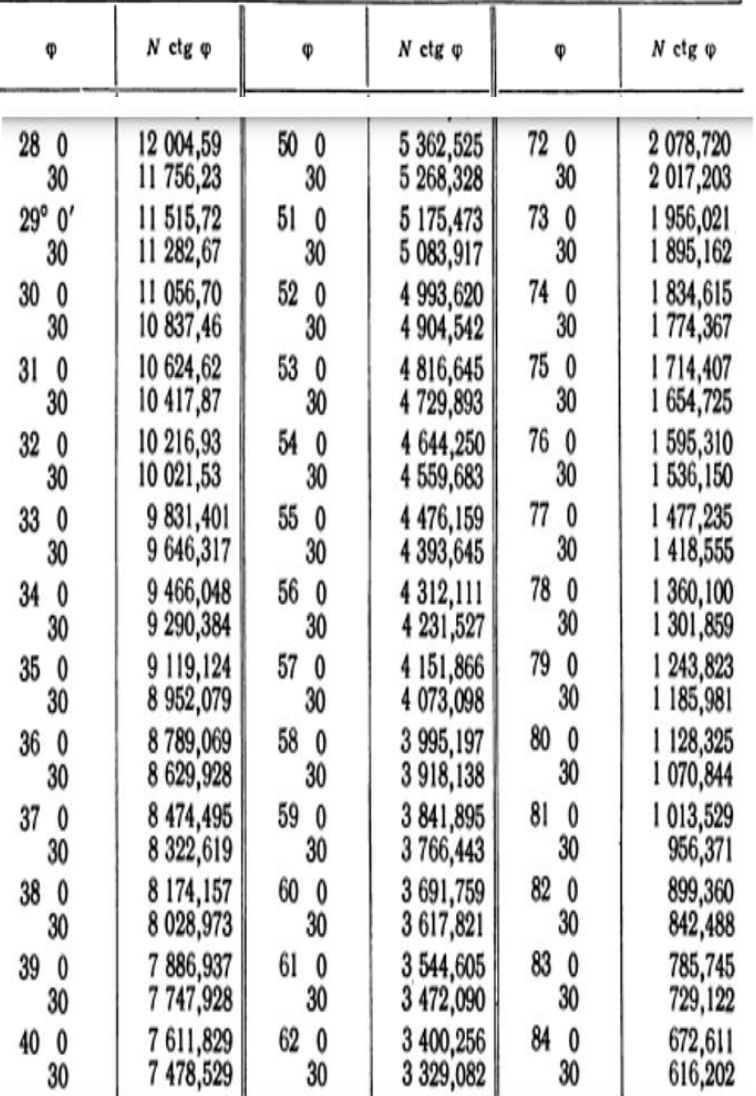

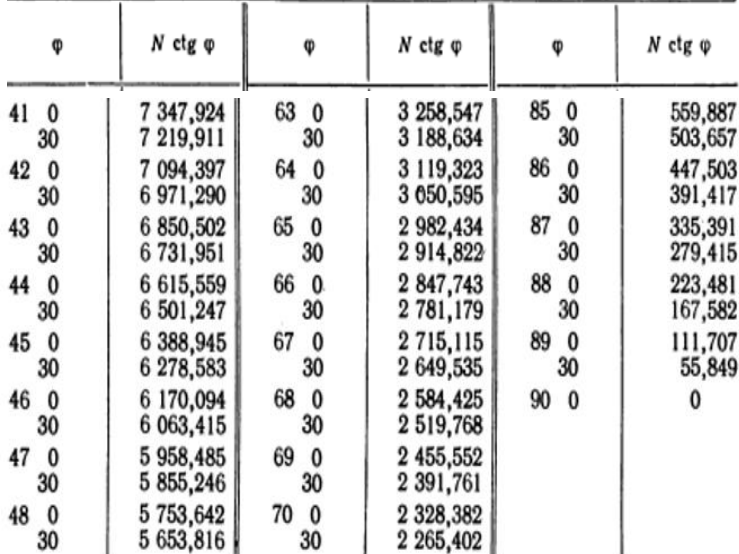

## Радиусы параллелей г, м

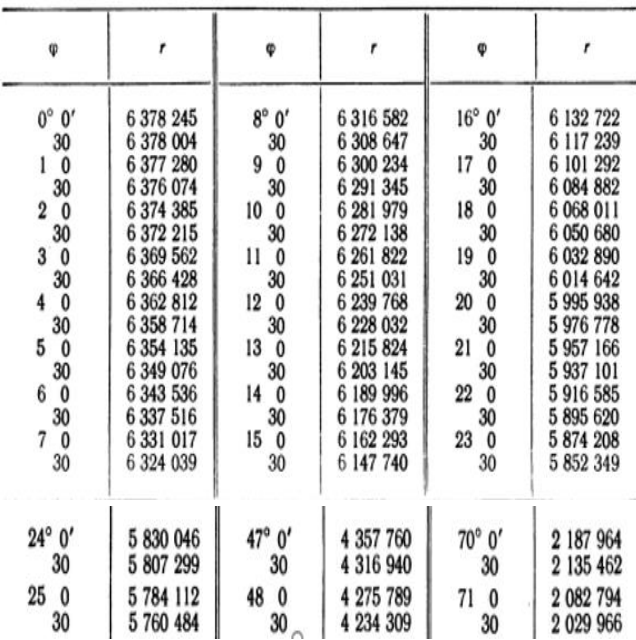

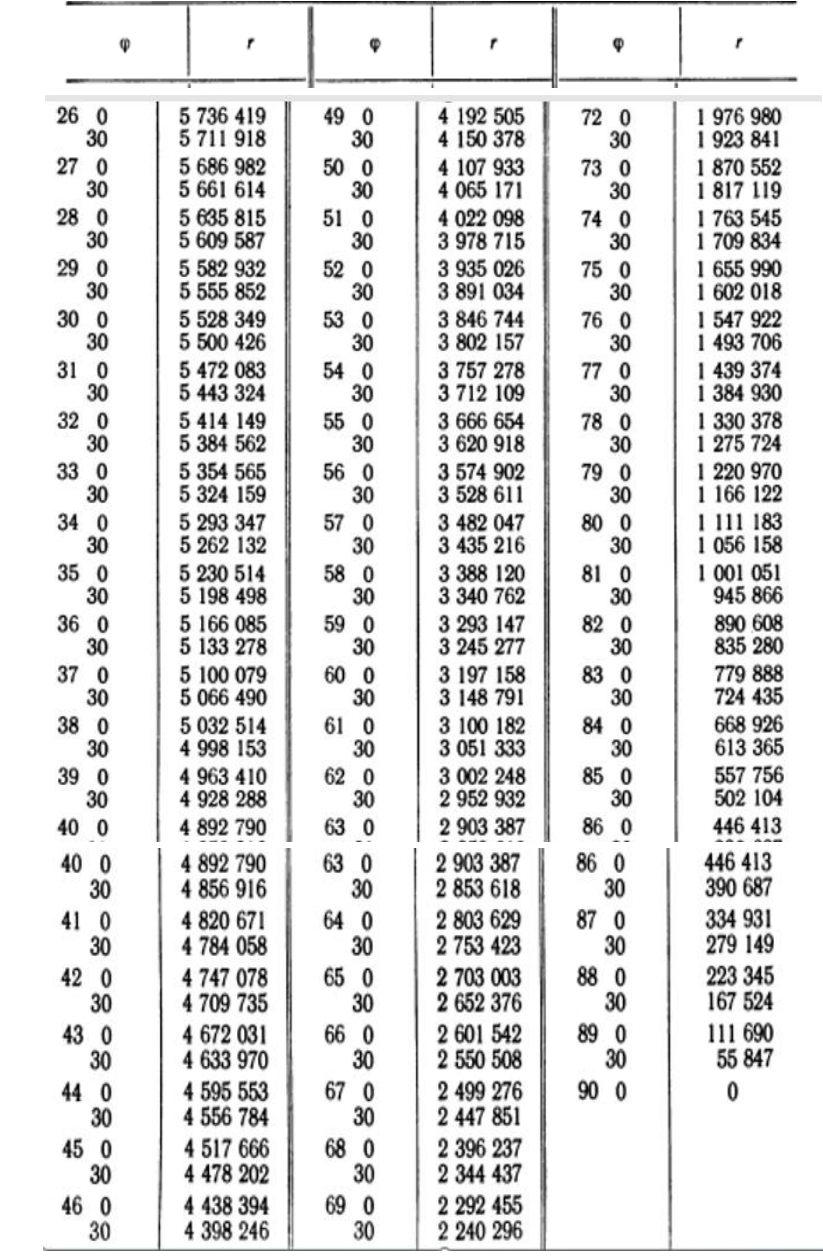
## Величины lg r

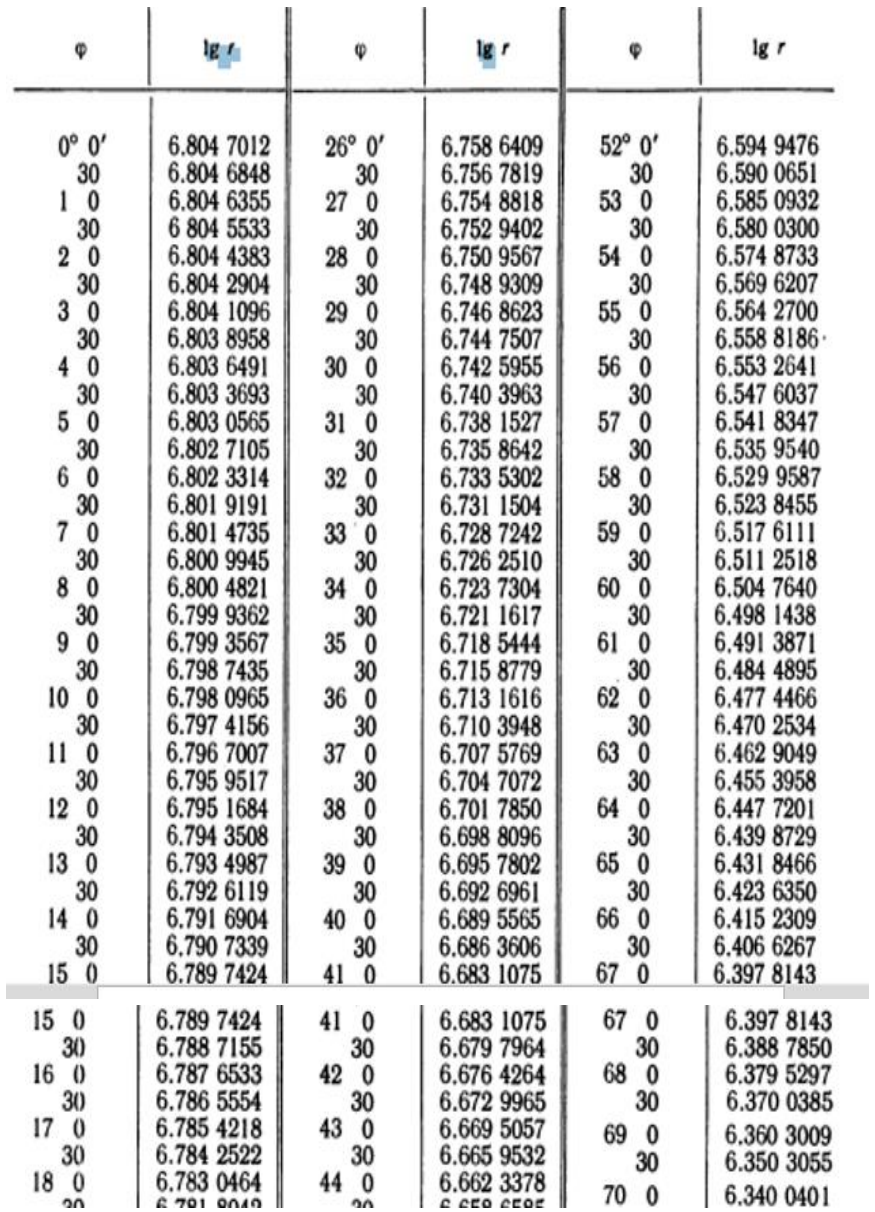

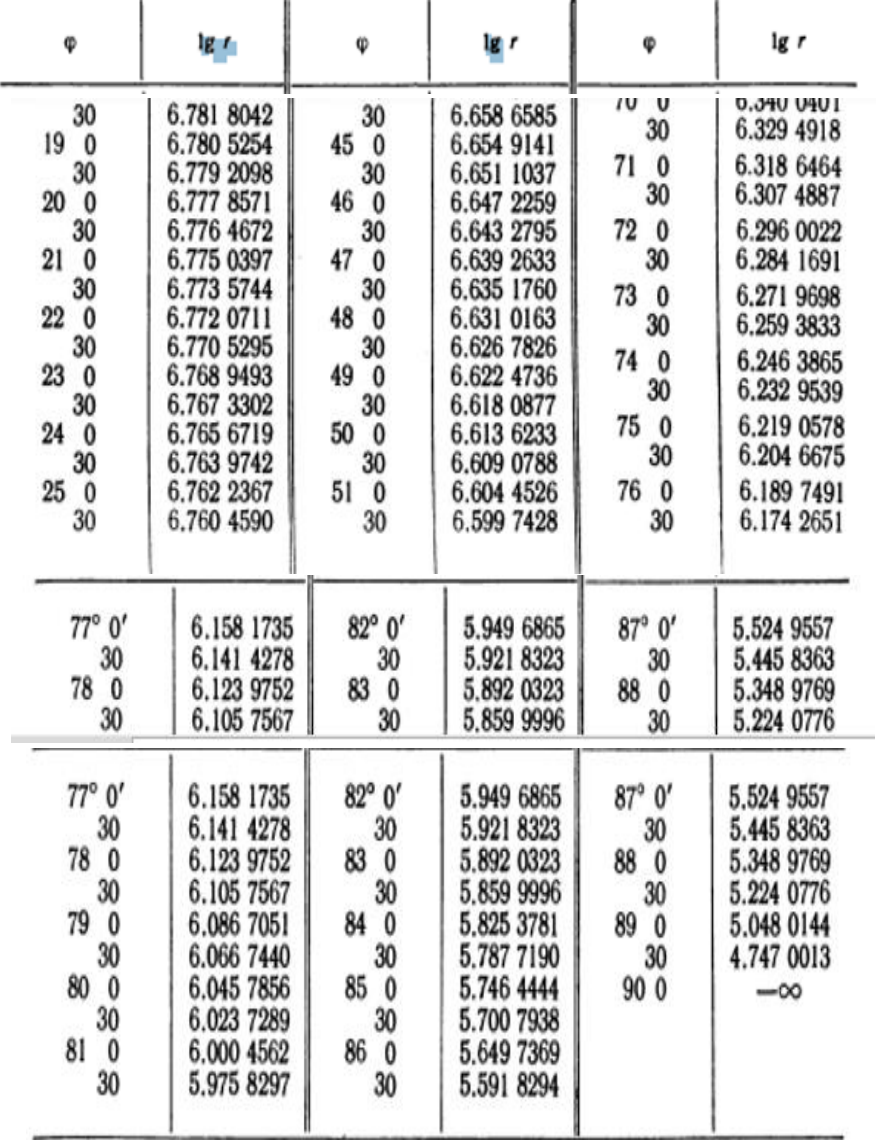

## **Содержание**

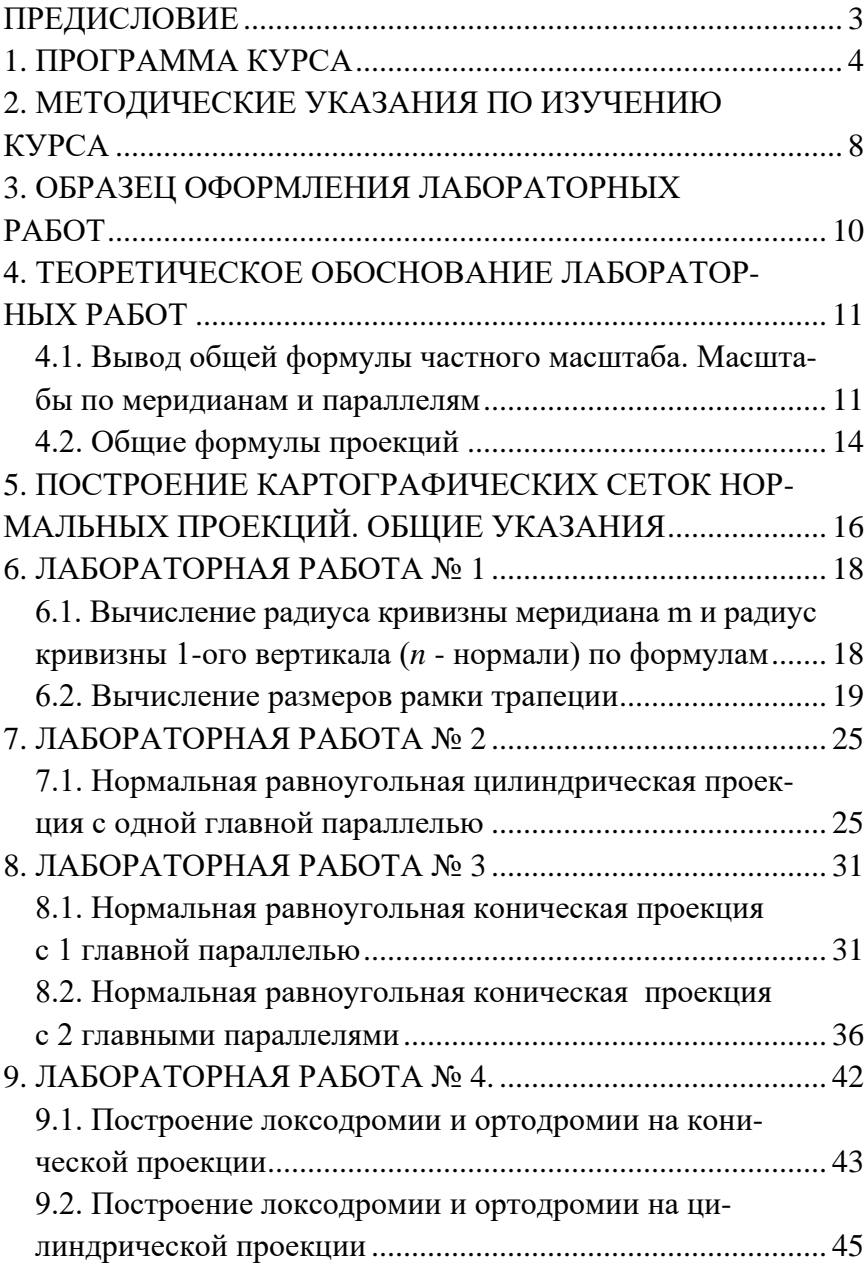

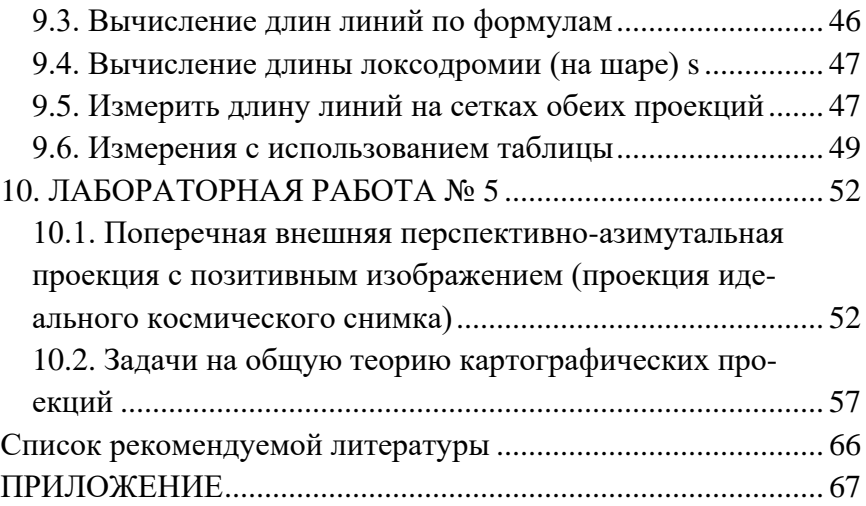

*Учебное издание*

## **Математическая картография: методические указания по выполнению лабораторных работ**

Составители: Копанев Николай Иванович, Копанева Ирина Михайловна, Рублева Елена Алексеевна

*Авторская редакция Компьютерная верстка: Т.В. Опарина*

Издательский центр «Удмуртский университет» 426034, г. Ижевск, ул. Ломоносова, 4Б, каб. 021 Тел.: + 7 (3412) 916-364, E-mail: editorial@udsu.ru